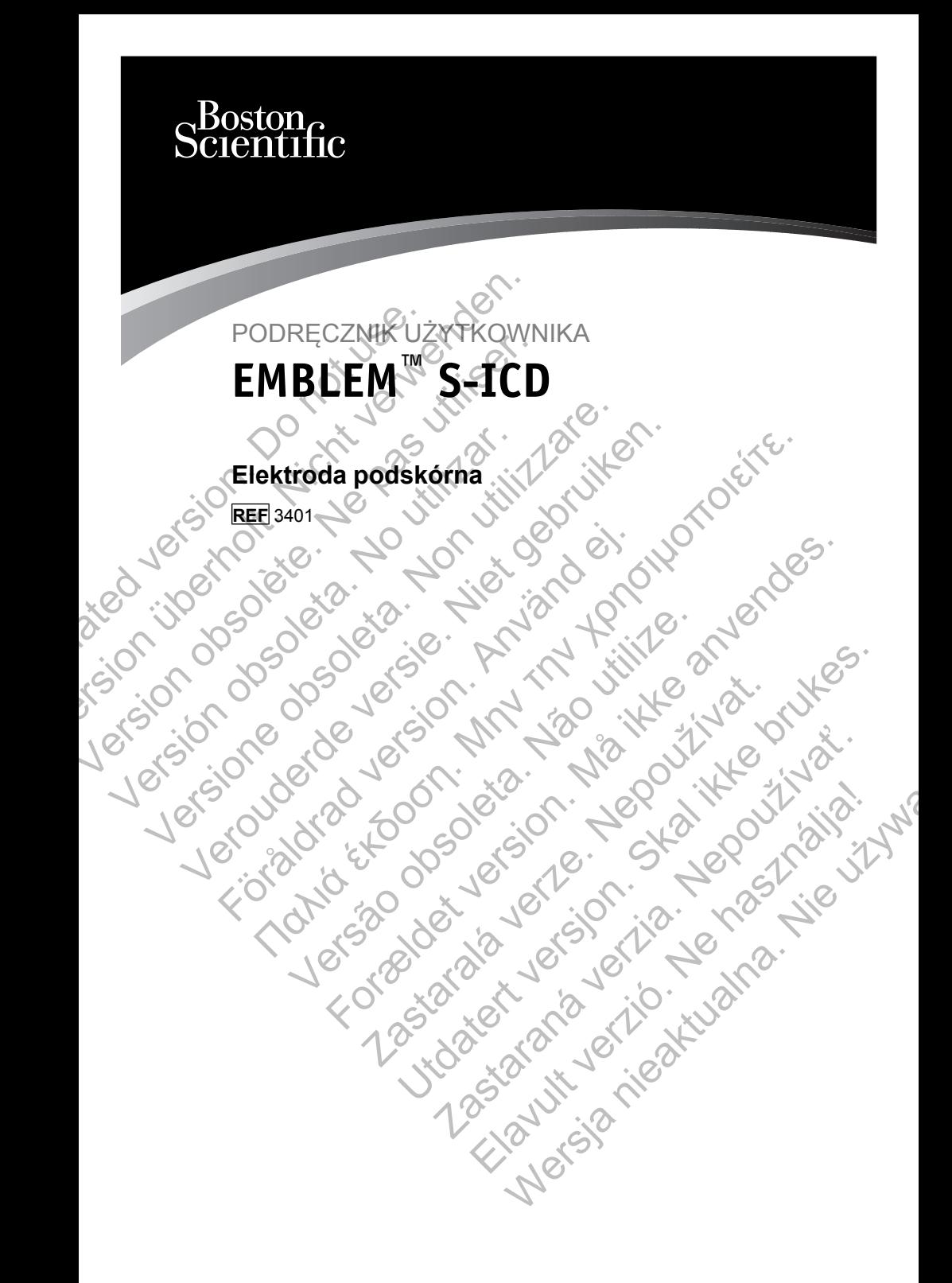

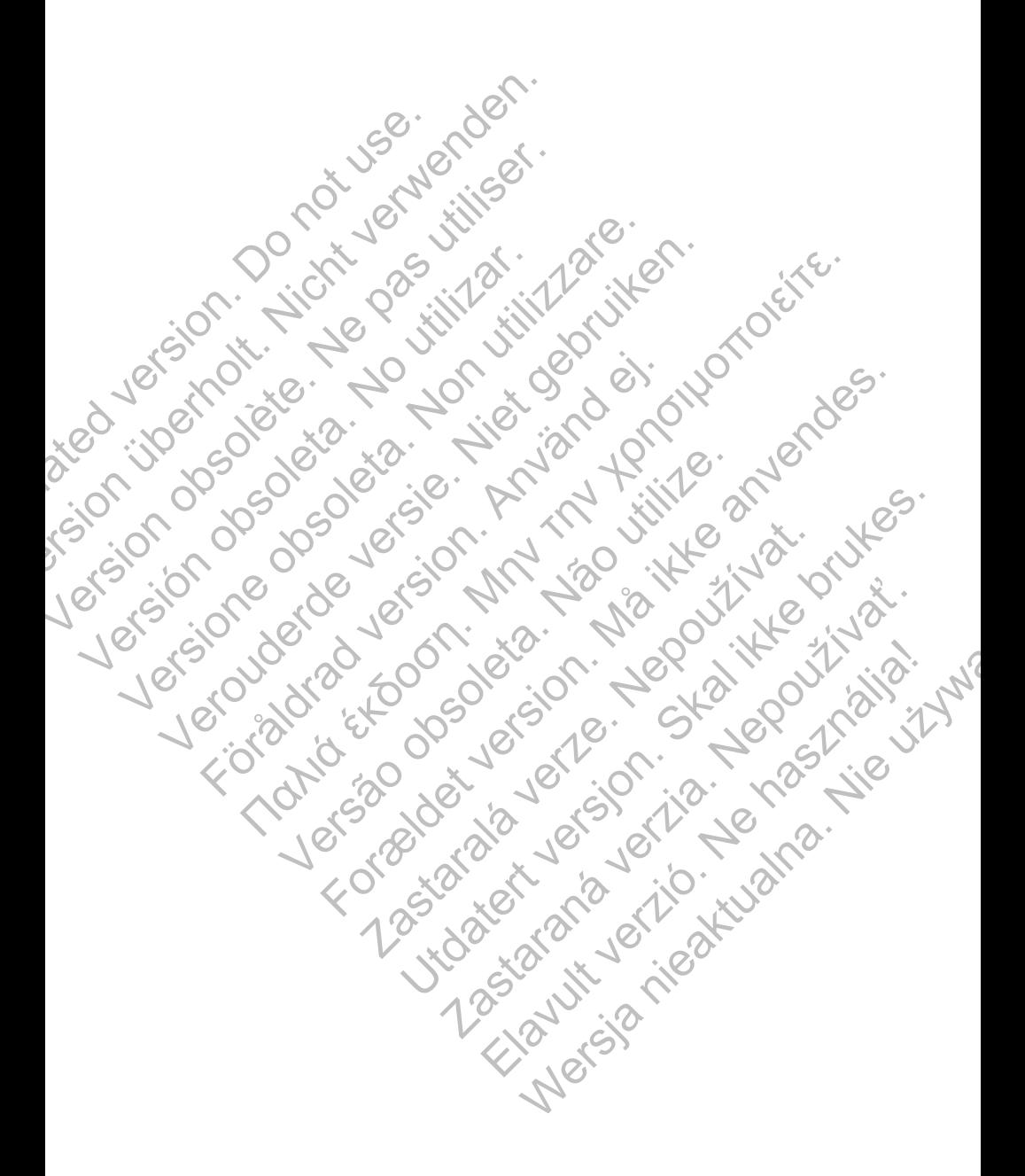

Poniższe znaki towarowe należą do firmy Boston Scientific Corporation lub jej spółek zależnych: EMBLEM i IMAGEREADY.

Produkt może być chroniony jednym lub kilkoma patentami. Informacje dotyczące patentu znajdują się na stronie internetowej: http://www. bostonscientific.com/patents.

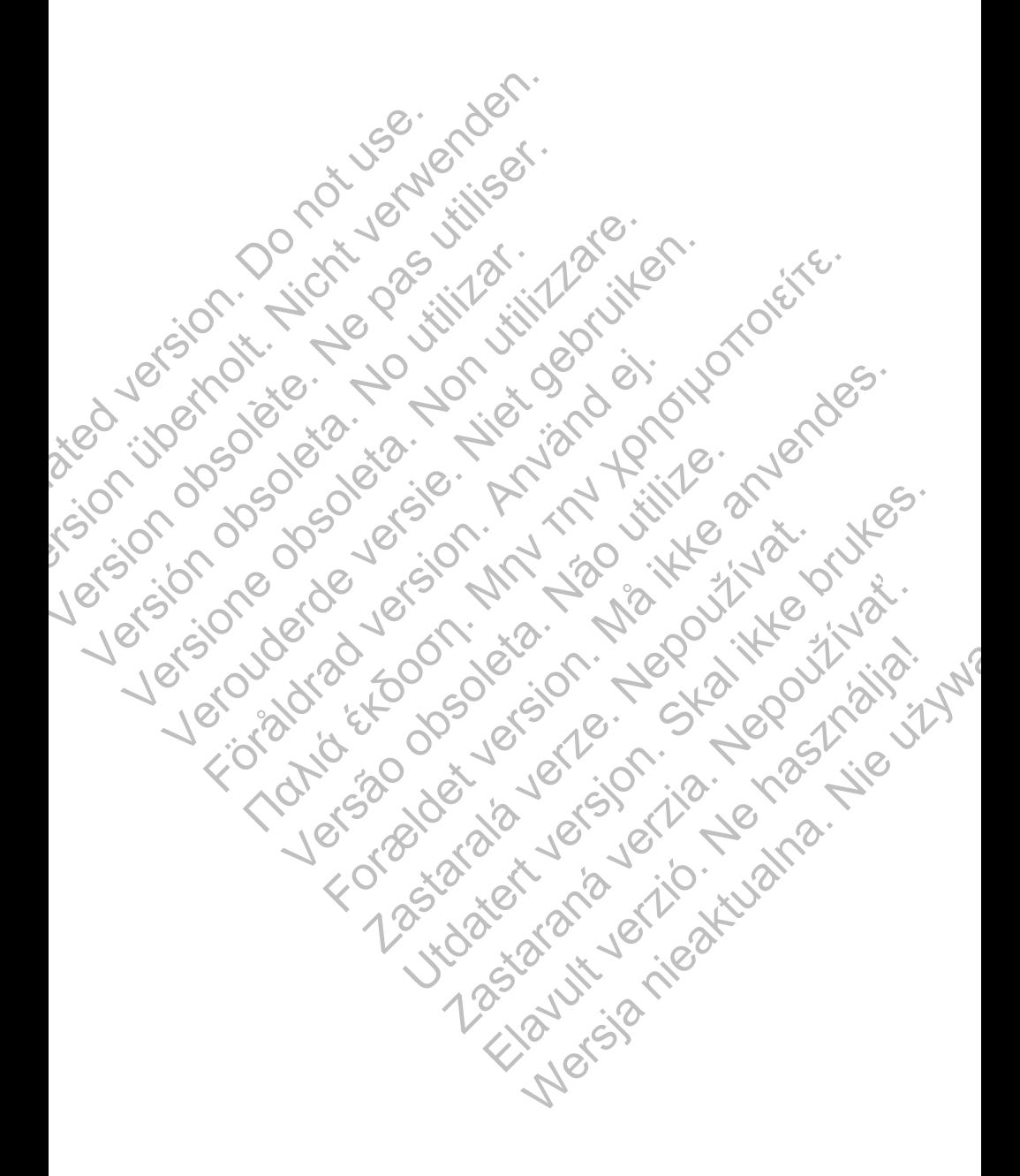

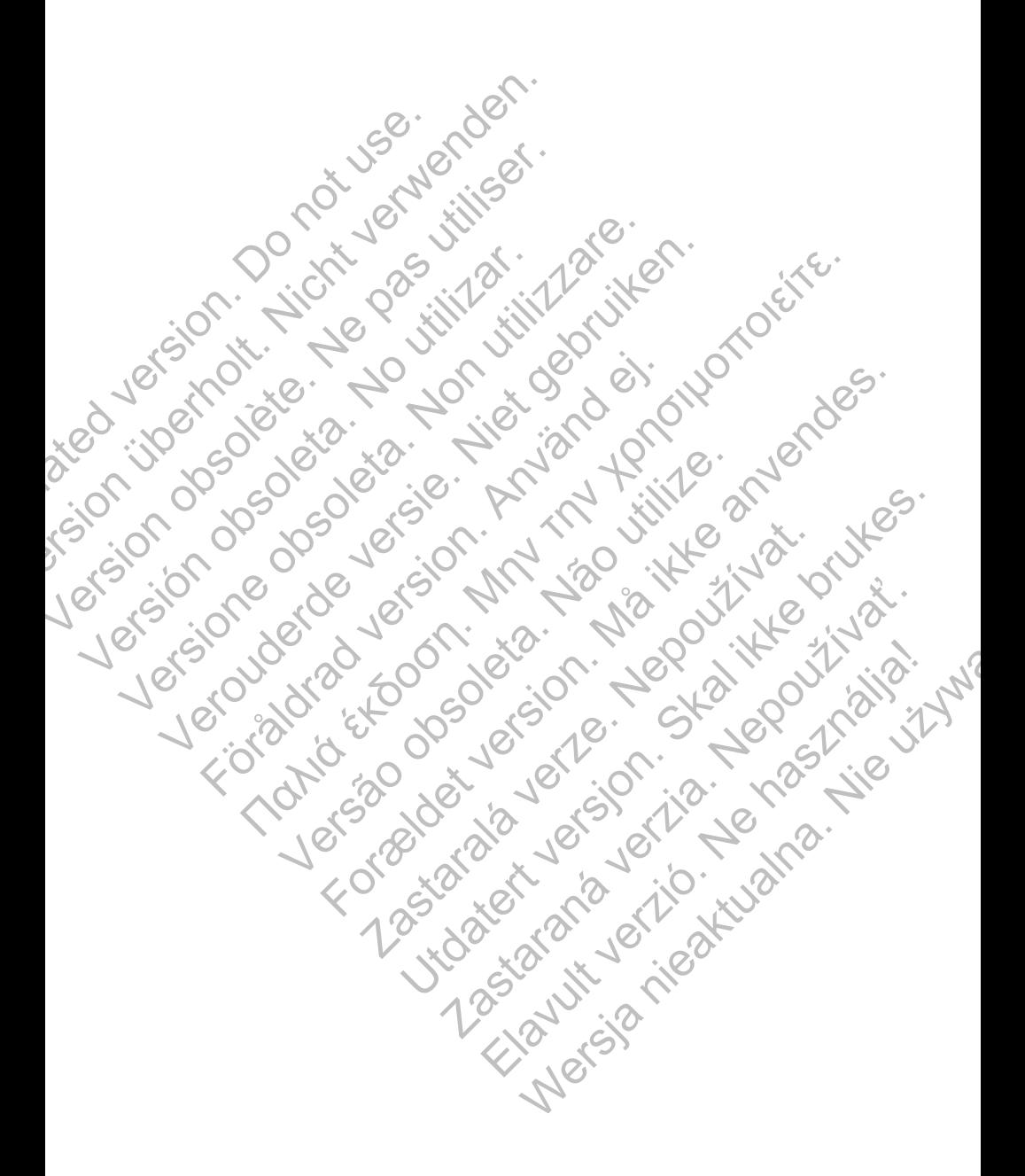

## **Spis treści**

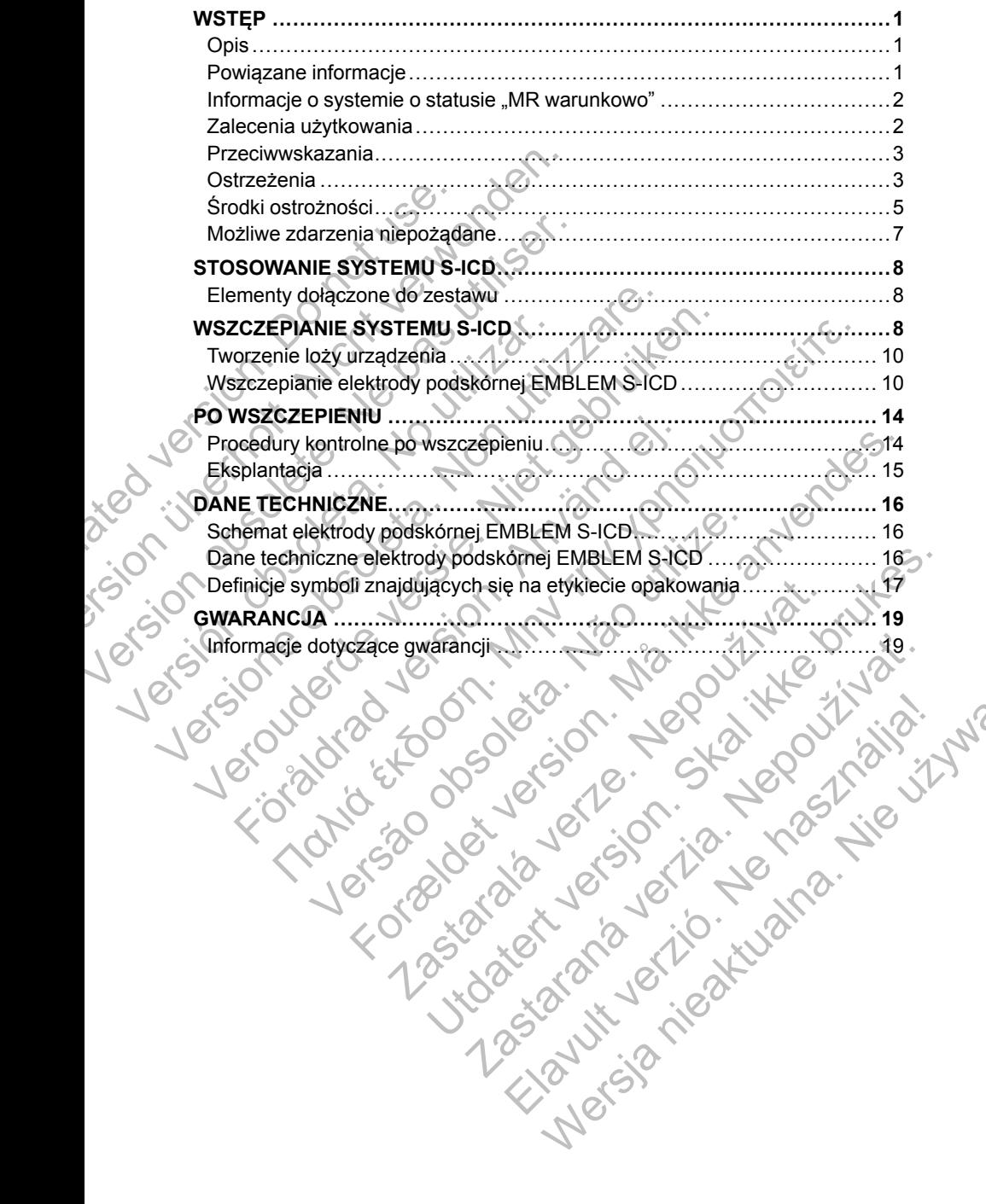

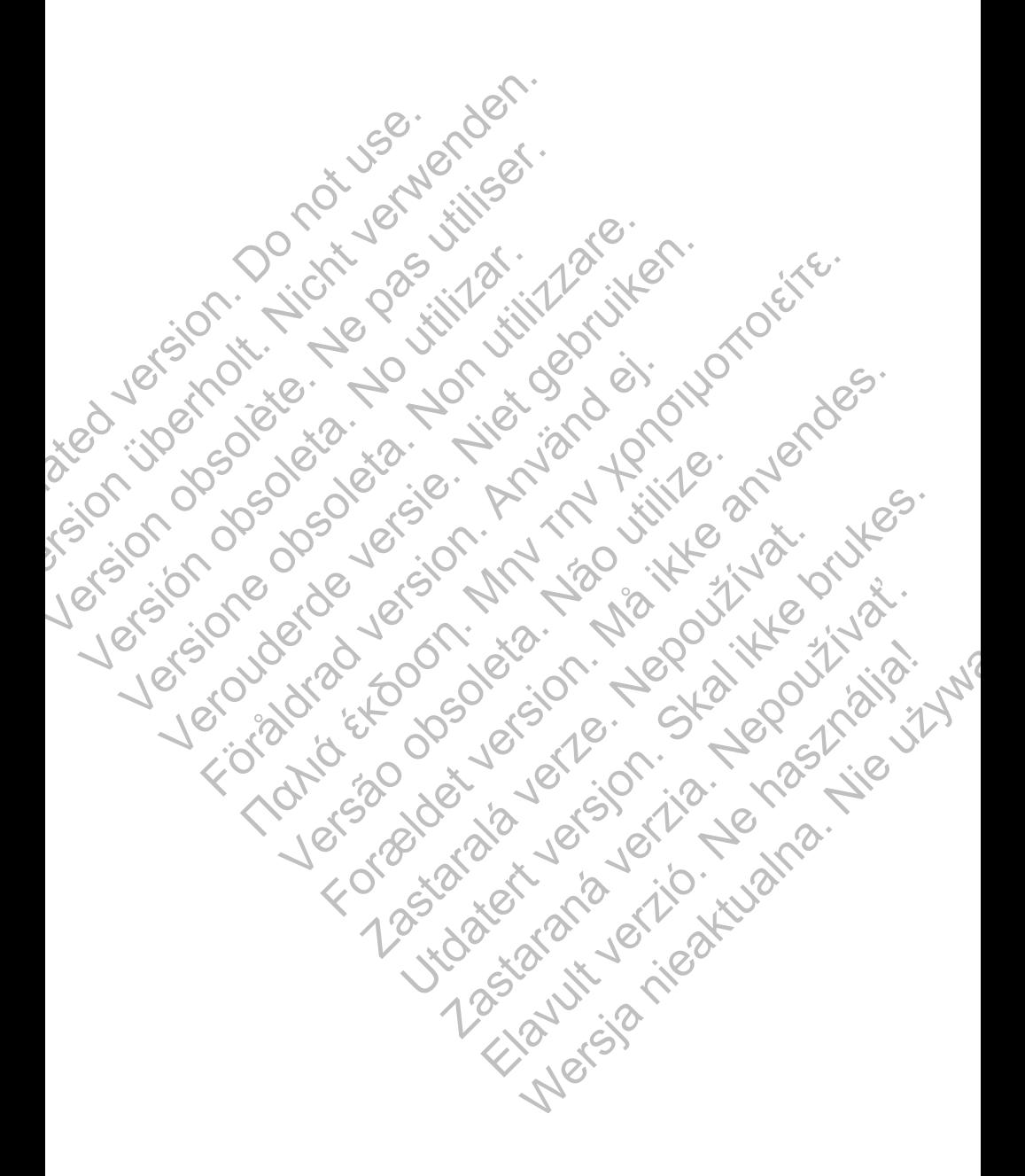

# <span id="page-6-0"></span>**WSTĘP**

## <span id="page-6-1"></span>**Opis**

Elektroda podskórna EMBLEM™ S-ICD ("elektroda podskórna") to element systemu S-ICD firmy Boston Scientific przeznaczony dla pacjentów, u których uzasadnione jest leczenie arytmii serca. System S-ICD wykrywa sygnały sercowe i dostarcza terapię defibrylacyjną. Elektroda podskórna jest wszczepiana tak, aby jej część dystalna była położona równolegle do lewego brzegu mostka, a koniec proksymalny był podłączony do generatora impulsów systemu EMBLEM S-ICD przez połączenie SQ-1 S-ICD1. Elektroda podskórna jest także zgodna z generatorem impulsów SQ-RX, model 1010, firmy Cameron Health.

Elektroda podskórna zawiera jedną elektrodę wyładowania w postaci cewki do podawania wysokiego napięcia w celu dostarczania terapii defibrylacyjnej. Elektroda wyładowania jest zbudowana z wielowłóknowego przewodu metalowego ukształtowanego w cewkę defibrylacyjną o długości 8 cm. Terapia defibrylacyjna jest dostarczana między cewką na elektrodzie podskórnej a przewodzącą prąd elektryczny obudową generatora impulsów.

Elektroda podskórna jest również wyposażona w pierścieniowe elektrody  $\mathcal{L}_2$ . wykrywające — proksymalną i dystalną. Te elektrody wykrywające są zbudowane z metalowych rurek przymocowanych mechanicznie do korpusu elektrody podskórnej. Wyczuwanie zachodzi między dwoma przewodzącymi prąd elektryczny pierścieniami na elektrodzie podskórnej lub między jednym z pierścieni elektrody podskórnej a przewodzącą prąd elektryczny obudową urządzenia. Informacje na temat skanowania MRI można znależć w Instrukcji obsługi<br>
Informacje – proksymalną i dystalną. Te elektrody wykrywające są<br>
Zbudowane z metalowych rurek przymocowanych mechanicznie do korp<br>
Pelektrody podskórn Financia Taxa a koniec proksingum and a koniec proksingum and a koniec professor (Cameron Health<br>
Cameron Health<br>
Elektroda podskórna zawiera<br>
podawania wysokiego napięci<br>
Elektroda wyładowania jest zb<br>
metalowego ukształt sercowe i dostarcza terapię defibrylacyjną<br>
wszczepiana tak, aby jej część dystalna by<br>
brzegu mostka, a koniec proksymalny był przez<br>
systemu EMBLEM S-ICD przez połączenie<br>
jest także zgodna z generatorem impulsów<br>
Camero Systemu EMBLEM S-ICD przez połączenie<br>
jest także zgodna z generatorem impulsów<br>
Cameron Health<br>
Elektroda podskórna zawiera jedną elektroc<br>
podawania i wysokiego napiecia w celu dosta<br>
Elektroda wysokiego napiecia w celu podawania wysokiego napięcia w celu do Elektroda wyładowania jest zbudowana z<br>metalowego ukształtowanego w cewkę d<br>defibylacyjną jest dostarczana między ce<br>przewodzącą prąd elektryczny obudową<br>Elektroda podskórna jest równ Elektroda podskórna zawiera jedną elektrodę wyłado podawania wysokiego napięcia w celu dostarczania t<br>Elektroda wyładowania jest zbudowana z wielowiókn<br>metalowego ukształtowanego w cewkę defibrylacyjna jest zbudowana elekt Depression in the propriet and whore the product and the product and the product and the presentation of the preflux of the presentation of the presentation and previous previous previous previous previous previous previou In wysokiego napiecia w celu dostarczania ietaplii derapli deraplicacy celus a wyładowania jest zbudowana z wielowióknowego przewodu<br>ego ukształtowanego w dewkę defibrylacyjną o długości 8 cm. Teracyjną jest dostarczana m rma jest również wyposażona w pierścieniowe elektrody<br>
roksymalną i dystalną. Te elektrody wykrywające są<br>
rmej. Wyczuwanie zachodzi między dwoma przewodzącymi<br>
pierścieniami na elektrodzie podskórnej lub między jednym z<br>

## <span id="page-6-2"></span>**Powiązane informacje**

Dodatkowe informacje o elementach systemu S-ICD zawierają następujące dokumenty:

- Podręcznik użytkownika generatora impulsów EMBLEM S-ICD
- Podręcznik użytkownika narzędzia do wprowadzania elektrody podskórnej<br>EMBLEM S-ICD<br>Podręcznik użytkownika narzędzia EMBLEM S-ICD
- Podręcznik użytkownika programatora EMBLEM S-ICD

technicznej dotyczącej badania MRI dla systemu S-ICD ImageReady o statusie "MR warunkowo" (dalej określanej nazwą Instrukcja obsługi technicznej dotycząca badania MRI). Skornej. vyczuwanie zacnodzi między dwoma przewy pierścieniami na elektrodzie podskórnej lub m<br>ktrody podskórnej a przewodzącą prąd elektryczne<br>Krody podskórnej a przewodzącą prąd elektryczne<br>normacje o elementach systemu Francie<br>
E o elementach systemu S-ICD zawierają następu<br>
ownika generatora impulsów EMBLEM S-ICD<br>
ownika narzędzia do wprowadzania elektrody poc<br>
ownika programatora EMBLEM S-ICD<br>
kanowania MRI można znależć w Instrukcji o ornej a przewodzącą prąd elektryczny obudową<br>
acje<br>
lementach systemu S-ICD zawierają następujące<br>
ikka generatora impulsów EMBLEM S-ICD<br>
ika narzędzia do wprowadzania elektrody podskórnej<br>
ika programatora EMBLEM S-ICD<br>
w entach systemu S-ICD zawierają następujące<br>
veneratora impulsów EMBLEM S-ICD<br>
narzędzia do wprowadzania elektrody podskórnej<br>
programátora EMBLEM S-ICD<br>
nia MRI można znależć w Instrukcji obsługi<br>
ej określanej nazwą Instr ratora impulsów EMBLEM S-ICD<br>dzia do wprowadzania elektrody podskomej<br>amatora EMBLEM S-ICD<br>IRI można znależć w Instrukcji obsługi<br>RI dla systemu S-ICD ImageReady o<br>reślanej nazwą Instrukcja obsługi<br>(1).<br>II).<br>ma do użytku p Werstein and Werstein Sales and Mary Distriction and Mary Distriction of the SHCD mozna znalezc w Instrukcji obsługi<br>
Nie użystenu S-ICD mage Ready o<br>
Nie użytku przez specjalistów<br>
Czenie w zakresie procedur związanych<br>
M

## **GRUPA DOCELOWA**

Niniejsza literatura jest przeznaczona do użytku przez specjalistów przeszkolonych lub mających doświadczenie w zakresie procedur związanych ze wszczepianiem urządzenia i/lub kontrolą.

1. Połączenie SQ-1 jest połączeniem niestandardowym, unikalnym dla systemu S-ICD.

## <span id="page-7-0"></span>**Informacje o systemie o statusie "MR warunkowo"**

Elektrody podskórne firm Boston Scientific i Cameron Health mogą być używane jako część systemu S-ICD ImageReady po podłączeniu do generatorów impulsów S-ICD firmy Boston Scientific o statusie "MR warunkowo". Pacjenci ze wszczepionym systemem S-ICD o statusie "MR warunkowo" mogą kwalifikować się do badań MRI, o ile badania te będą wykonane po spełnieniu wszystkich warunków użytkowania określonych w Instrukcji obsługi technicznej dotyczącej badania MRI. Elementy składowe wymagane do uzyskania statusu "MR warunkowo" obejmują określone modele generatorów impulsów S-ICD, elektrod i akcesoriów firmy Boston Scientific, programator oraz oprogramowanie programatora. Informacje dotyczące numerów modeli generatorów impulsów S-ICD i elementów o statusie "MR warunkowo" oraz pełen opis systemu S-ICD ImageReady zawiera Instrukcja obsługi technicznej dotycząca badania MRI.

Pełna lista ostrzeżeń i środków ostrożności oraz warunki użytkowania dotyczące skanowania MRI pacjentów z wszczepionym systemem S-ICD ImageReady zostały zawarte w Instrukcji obsługi technicznej dotyczącej badania MRI.

#### **Warunki użytkowania podczas badania MRI dotyczące wszczepiania**

Aby zapewnić wszczepienie kompletnego systemu S-ICD ImageReady, spełnione muszą być poniższe częściowe warunki użytkowania dotyczące wszczepiania. Pełen wykaz warunków użytkowania i możliwych zdarzeń niepożądanych występujących w przypadku spełnienia lub niespełnienia wymagań warunków użytkowania zawiera Instrukcja obsługi technicznej dotycząca badania MRI. Aby badanie metodą MRI mogło zostać uznane za badanie o statusie "MR warunkowo", należy spełnić wszystkie warunki podane w pełnym wykazie warunków użytkowania. generatorow impulsow S-ICD, ele<br>programator oraz oprogramowan<br>numerów modeli generatorów im<br>warunkowo" oraz pełen opis syst<br>obsługi technicznej dotycząca ba<br>Pełna lista ostrzeżeń i środków o<br>dotyczące skanowania MRI pacje<br> wymagane do uzyskania statusu "MR warunk generatorów impulsów S-ICD, elektrod i akce<br>programator oraz oprogramowanie programa<br>numerów modeli generatorów impulsów S-ICI<br>warunkowo "oraz peľen opis systemu S-ICI<br>warunkowo" or numerów modeli generatorów impulsów S-ICD<br>warunkowo" oraz pełen opis systemu S-ICD In<br>obsługi technicznej dotycząca badania MRI.<br>Pełna lista ostrzeżeń i środków ostrożności ora<br>dotyczące skanowania MRI pacjentów z wszcz<br>Im dotyczące skanowania MRI pacjentów z wsz<br>
ImageReady zostały zawarte w Instrukcji ob<br>
badania MRI.<br>
Warunki użytkowania podczas badania M<br>
Aby zapewnić wszczepienie kompletnego sy<br>
spełnione muszą być poniższe częściowe w<br> Pełna lista ostrzeżeń i środków ostrożności oraz warunk<br>dotyczące skanowania MRI pacjentów z wszczepionym<br>ImageReady zostały zawarte w Instrukcji obsługi technic<br>badania MRI.<br>Warunki użytkowania podczas badania MRI dotyczą ma ista ostrzezen i stoatkow ostrożności oraz watunki użytkowania więzycycznego kanowania MRI pacjentów z wszczepionym system<br>dageReady zostały zawarte w Instrukcji obsługi technicznej dageReady zostały zawarte w Instrukcj bewnić wszczepienie kompletnego systemu S-ICD<br>ne muszą być poniższe częściowe warunki użytkov<br>piania. Pełen wykaz warunków użytkowania i możli<br>danych występujących w przypadku spełnienia lubań warunków użytkowania zawiera kanowania MRI pacjentów z wszczepionym systemem S-ICD<br>γ zostały zawarte w Instrukcji obsługi technicznej dotyczącej<br>21.<br>wtkowania podczas badania MRI dotyczące wszczepiania<br>hić wszczepienie kompletnego systemu S-ICD Image Występujątych w przypadkiem a historicznego instrukcja obsługi technik<br>Ików użytkowania zawiera Instrukcja obsługi technik<br>Ików użytkowania.<br>Naszczepiono system S-ICD ImageReady<br>nie występują inne aktywne ani pozostawione repienie kompletnego systemu S-ICD ImageReady,<br>
2 ponizsze częściowe warunki uzytkowania dotyczące<br>
wykaz warunków użytkowania i możliwych zdarzeń<br>
epujących w przypadku spełnienia lub niespełnienia<br>
użytkowania zawiera In

- Pacjentowi wszczepiono system S-ICD ImageReady
- U pacjenta nie występują inne aktywne ani pozostawione wszczepione urządzenia, elementy ani akcesoria, takie jak adaptery elektrod, przedłużacze, elektrody lub generatory impulsów ków użytkowania.<br>
ilono system S-ICD ImageReady<br>
epują ilnne aktywne ani pozostawione wszczepione<br>
ty ani akcesoria, takie jak adaptery elektrod,<br>
ilono system S-ICD ImageReady<br>
ilon Mode (Tryb ochrony w trakcie badania MR
- Pacjent został uznany za zdolnego pod kątem klinicznym do tolerowania<br>braku ochrony dla tachykardii przez cały czas pracy generatora impulsów<br>w trybie MRI Protection Mode (Tryb ochrony w trakcie badanicznej<br>Od chwili wszcz braku ochrony dla tachykardii przez cały czas pracy generatora impulsów w trybie MRI Protection Mode (Tryb ochrony w trakcie badania MRI).
- Od chwili wszczepienia i/lub jakiejkolwiek rewizji elektrody bądź chirurgicznej modyfikacji systemu S-ICD upłynęło co najmniej sześć (6) tygodni
- Brak oznak złamania elektrody czy naruszenia integralności systemu generator impulsów-elektroda

*UWAGA: Inne wszczepione urządzenia lub dolegliwości pacjenta mogą spowodować, że nie będzie się on kwalifikował do skanowania MRI niezależnie od stanu zastosowanego u pacjenta systemu S-ICD ImageReady.* badanie metodą MRI mogło zostać uznane za<br>hkowo", należy spęłnić wszystkie warunki podane<br>użytkowania.<br>system S-ICD ImageReady<br>inne aktywne ani pozostawione wszczepione<br>i akcesoria, takie jak adaptery elektrod,<br>aztolnego p e aktywne ani pozostawione wszczepione<br>zesoria, takie jak adaptery elektrod,<br>zeneratory impulsów<br>Jeneratory impulsów<br>iliprzez cały czas pracy generatora impulsów?<br>je (Tryb ochrony w trakcie badania MRI).<br>jakiejkolwiek rewi ratory impulsów<br>
ao pod kątem klinicznym do tolerowania<br>
ez cały czas pracy generatora impulsów<br>
yb ochrony w trakcie badania MRI).<br>
jkolwiek rewizji elektrody bądź<br>
s-ICD upłynęło co najmniej sześć (6)<br>
s-ICD upłynęło co rakie jak adaptery elektrod;<br>ry impulsów<br>od kątem klinicznym do tolerowania,<br>ały czas pracy generatora impulsów<br>chrony w trakcie badania MRI).<br>wiek rewizji elektrody bądź.<br>CD upłynęło co najmniej sześć (6)<br>CD upłynęło co n

### <span id="page-7-1"></span>**Zalecenia użytkowania**

System S-ICD jest przeznaczony do dostarczania terapii defibrylacyjnej w celu leczenia tachyarytmii komorowych zagrażających życiu u pacjentów bez

objawowej bradykardii, nieustannej tachykardii komorowej ani samoistnej, często nawracającej tachykardii komorowej w sposób niezawodny kończonej wskutek zastosowania stymulacji antytachyarytmicznej.

## <span id="page-8-0"></span>**Przeciwwskazania**

Stosowanie stymulacji unipolarnej oraz korzystanie z funkcji zależnych od impedancji są przeciwwskazane u pacjentów z systemem S-ICD.

## <span id="page-8-1"></span>**OSTRZEŻENIA**

*UWAGA: Przed rozpoczęciem używania systemu S-ICD należy zapoznać się ze wszystkimi ostrzeżeniami i środkami ostrożności zamieszczonymi w Podręczniku użytkownika generatora impulsów EMBLEM S-ICD.*

### **Ogólne**

• **Znajomość etykiet.** Przed zastosowaniem systemu S-ICD należy w całości przeczytać niniejszy podręcznik, aby uniknąć uszkodzenia generatora impulsów i/lub elektrody podskórnej. Tego rodzaju uszkodzenia mogą skutkować obrażeniami ciała lub zgonem pacjenta.

• **Tylko do użytku u jednego pacjenta.** Nie używać powtórnie, nie przetwarzać, nie resterylizować. Powtórne użycie, przetwarzanie lub resterylizacja mogą naruszyć integralność struktury urządzenia i/lub prowadzić do uszkodzenia urządzenia, co może przyczynić się do uszkodzenia ciała, chorób lub zgonu pacjenta. Powtórne użycie, przetwarzanie lub resterylizacja mogą też stwarzać ryzyko zanieczyszczenia urządzenia i/lub zakażenia pacjenta, a także ryzyko zakażeń krzyżowych, łącznie z przenoszeniem chorób zakaźnych z jednego pacjenta na drugiego. Zanieczyszczenie urządzenia może prowadzić do uszkodzenia ciała, chorób lub zgonu pacjenta. UWAGA: Przed rozpoczęcie<br>
ze wszystkimi ostrzeżeniami i<br>
w Podręczniku użytkownika go<br>
Ogólne<br>
Cznajomość etykiet. Prze<br>
całości przeczytać niniejs<br>
generatora impulsów i/lut<br>
uszkodzenia mogą skutko<br>
Tylko do użytku u jed OSTRZEŽENIA<br> *UWAGA: Przed rozpoczęciem używania*<br>
ze wszystkimi ostrzeżeniami i środkami ostrzeżeniami i środkami ostrzeżeniami i środkami ostrzez podręczniku użytkownika generatora im,<br>
Ogólne<br> **Cznajomość etykiet**. Prze ze wszystkimi ostrzezeniami i srodkami ostru<br>
W Podręczniku użytkownika generatora imp<br>
Ogólne<br>
Chajomość etykiet. Przed zastosowar<br>
całości przeczytać niniejszy podręcznik<br>
generatora impulsów i/lub elektrody po<br>
uszkodze Silajuniost eiykiei. Pizeu zasusow<br>
całości przeczytać niniejszy podręcz<br>
generatora impulsów i/lub elektrody<br>
uszkodzenia mogą skutkować obraż<br>
Tylko do użytku u jednego pacjent<br>
przetwarzać, nie resterylizować. Pow<br>
rest Versioner Christmas Comparison and the mission of the mission of the mission of the pre-tatoral impulsor (uszkodzenia mogą skutkować obrażeniami ciała<br>
Versioner (uszkodzenia mogą skutkować obrażeniami ciała<br>
Versioner (us Varianomské etykiet. Przed zastosowaniem systemu Scałości przedzytać niniejszy podręcznik, aby uniknąć usperatora impulsów i/lub elektrody podskórnej: Tego rykko do użytku u jednego pacjenta. Nie używać poworzeliała lub zg Fyrstwarzać, hie resterylizować. Powtórne używac<br>resterylizacja moga naruszyć integralność struktur<br>prozetwarzać, hie resterylizować. Powtórne użycie,<br>resterylizacja moga naruszyć integralność struktur<br>prowadzić do uszkodz και precezytać nime zastosowanich i y such the material in the material in the section of the material in the extraction in the extraction in the extraction in the extreme parameteristic conductions are alternated in the nie resterylizować. Powtórne użycie, przetwarzanie lub<br>
A mogą naruszyć integralność struktury urządzenia i/lub<br>
v uszkodzenia urządzenia, co może przyczynić się do<br>
ciała, chorób lub zgonu pacjenta. Powtórne użycie<br>
e lub

• **Zgodność elementów składowych.** Wszystkie elementy wszczepialne S-ICD firmy Boston Scientific są przeznaczone do użytku wyłącznie z systemem S-ICD firmy Boston Scientific lub Cameron Health. Podłączenie któregokolwiek z elementów systemu S-ICD do jakiegokolwiek niezgodnego elementu składowego uniemożliwi dostarczenie ratującej życie terapii defibrylacyjnej. Stanie lub resterylizacja mogą też stwarzać ryżykczycznia lub resterylizacja mogą też stwarzać ryżykczyszczenia urządzenia i/lub zakażenia pacjenta, a t<br>krzyżowych, łącznie z przenoszeniem chorób zał<br>pacjenta na drugiego. na drugiego. Zanieczyszczenie urządzenia może<br>kłodzenia ciała, chorób lub zgonu pacjenta.<br>
entów składowych. Wszystkie elementy wszczer<br>
on Scientific są przeznaczone do użytku wyłącznie<br>
filmy Boston Scientific lub Camero adzenia inub zakazenia pacjenta, a także ryżyko<br>łacznie z przenoszenie rohorób zakażnych z<br>drugiego. Zanieczyszczenie urządzenia może<br>zenia ciała, chorób lub zgonu pacjenta.<br>Zenia ciała, chorób lub zgonu pacjenta.<br>Zenia ci kładowych, Wszystkie elementy wszczepłalne<br>
tific są przeznaczone do użytku wyłącznie z<br>
siston Scientific lub Cameron Health. Podłaczenie<br>
ców systemu S-ICD do jakiegokolwiek<br>
kładowego uniemożliwi dostarczenie ratującej<br>

• **Dodatkowe urządzenie do defibrylacji.** Podczas zabiegu implantacji oraz w czasie testów kontrolnych należy zapewnić dostęp do sprzętu do defibrylacji zewnętrznej oraz obecność personelu medycznego przeszkolonego w zakresie resuscytacji krążeniowo-oddechowej. Wzbudzona tachyarytmia komorowa może spowodować zgon pacjenta, jeśli nie zostanie zakończona w odpowiednim czasie. Systemu S-ICD do jakiegokolwiek<br>
wego uniemożliwi dostarczenie ratującej<br>
wego uniemożliwi dostarczenie ratującej<br>
efibrylacji. Podczas zabiegu implantacji<br>
vch należy zapewnić dostęp do sprzętu do<br>
becność personelu medyc entific lub Cameron Health. Podłaczenie<br>mu S-ICD do jakiegokolwiek<br>lo uniemożliwi dostarczenie ratującej<br>**rylacji.** Podczas zabiegu implantacji<br>należy zapewnić dostęp do sprzętu do<br>ność personelu medycznego<br>wytacji krążeni

### **Obsługa**

- **Właściwa obsługa.** Z elementami systemu S-ICD należy przez cały czas obchodzić się ostrożnie i stosować odpowiednią technikę jałową. Niezastosowanie się do tych zaleceń może prowadzić do obrażeń ciała, choroby lub zgonu pacjenta.
- **Nie niszczyć elementów składowych.** Nie należy modyfikować, przecinać, zaginać, zgniatać, rozciągać ani w jakikolwiek inny sposób

modyfikować jakiegokolwiek elementu składowego systemu S-ICD. Uszkodzenie systemu S-ICD może prowadzić do nieprawidłowego wyładowania lub niemożności dostarczenia terapii pacjentowi.

• **Obsługa elektrody podskórnej.** Należy zachować ostrożność podczas obsługi połączenia elektrody podskórnej. Nie należy bezpośrednio dotykać połączenia za pomocą jakiegokolwiek narzędzia chirurgicznego (takiego jak kleszczyki hemostatyczne lub zaciski). Mogłoby to spowodować uszkodzenie połączenia. Uszkodzenie połączenia może negatywnie wpłynąć na szczelność, prowadząc do nieprawidłowego wyczuwania, niemożności dostarczenia terapii lub niewłaściwej terapii.

#### **Wszczepianie**

- **Przemieszczenie systemu.** Należy stosować właściwe techniki mocowania zgodne z opisem procedury wszczepiania, aby zapobiec przemieszczeniu i/lub migracji systemu S-ICD. Przemieszczenie i/lub migracja systemu S-ICD może prowadzić do nieprawidłowego wyładowania lub niemożności dostarczenia terapii pacjentowi.
- **Nie przeprowadzać wszczepiania w strefie III rezonansu magnetycznego.** System nie może być wszczepiany w strefie III (i wyższej) rezonansu magnetycznego według definicji podanej w dokumencie American College of Radiology Guidance Document for Safe MR Practices<sup>2</sup>. Niektóre akcesoria zapakowane wraz z generatorami impulsów i elektrodami, w tym klucz obrotowy i narzędzie do wprowadzania elektrody, nie mają statusu "MR warunkowo" i nie należy ich wnosić do pomieszczenia ze skanerem MRI, do sali kontrolnej ani do stref III lub IV rezonansu magnetycznego. Mszczepianie<br>
Wszczepianie<br>
Przemieszczenie systemu.<br>
mocowania zgodne z opisen<br>
przemieszczeniu i/lub migrac<br>
migracja systemu S-ICD moc<br>
wyładowania lub niemożnoś<br>
• Nie przeprowadzać wszcze<br>
magnetycznego. System ni<br>
wy wpłynąć na szczelność, prowadząc do ni<br>niemożności dostarczenia terapii lub niew<br>
Wszczepianie<br>
• Przemieszczenie systemu. Należy stos<br>
morocwania zgodne z opisem procedury<br>
przemieszczeniu i/lub migracji systemu S<br>
migrac Wszczepianie<br>
Przemieszczenie systemu. Należy stoso<br>
mocowania zgodne z opisem procedury w<br>
przemieszczeniu i/lub migracji systemu S-<br>
migracja systemu S-ICD może prowadzić<br>
wykadowania lub niemożności dostarczenia<br>
Wikado migracja systemu S-ICD może prowadz<br>
wyładowania lub niemożności dostarcz<br>
• Nie przeprowadzać wszczepiania w s<br>
• magnetycznego. System nie może być<br>
Wyższej) rezonansu magnetycznego we<br>
dokumencie American College of Rad przemieszczeniu i/lub migracji systemu S-ICD. Przemigracja systemu S-ICD może prowadzić do niepra<br>
wyładowania lub niemożności dostarczenia terapij **r**<br> **Nie przeprowadzać wszczepiania w strefie III rez<br>
magnetycznego. Sys** migracja systemu S-ICD może prowadzić do nieprawidłow<br>wyładowania lub niemożności dostarczenia terapii pacjent<br>Nie przeprowadzać wszczepiania w strefie III rezonans<br>magnetycznego. System nie może być wszczepiany w st<br>wyższ zszej) rezonansu magnetycznego według dennicji i<br>kumencie American College of Radiology Guidance<br>Racicles<sup>2</sup>. Niektóre akcesoria zapakówane wraz<br>bulsów i elektrodami, w tym klucz obrotowy i narzęc<br>rowadzania elektrody, nie a systemu S-ICD moze prowadzic do nieprawiatowego<br>
wania lub niemożności dostarczenia terapiji pacjentowi.<br>
"eprowadzać wszczepiania w strefie III rezonansu<br>
tycznego. System nie może być wszczepiany w strefie III (i<br>
i) erican College of Radiology Guidance Document for Safe<br>Niektóre akcesoria zapakowane wraz z generatorami<br>
rodomi, w tyn klucz obrotowy i narzędzie do<br>
redattrody, nie mąją statusu, MR warunkowo" i nie należy<br>
pomieszczenia

#### **Po wszczepieniu**

• **Diatermia.** U pacjenta z wszczepionym systemem S-ICD nie należy wykonywać zabiegu diatermii. Interakcje terapii diatermicznej z wszczepionym generatorem impulsów S-ICD lub elektrodą mogą spowodować uszkodzenie tego generatora i obrażenia ciała pacjenta.

• **Narażenie na badanie metodą rezonansu magnetycznego (MRI).** Jeżeli nie są spełnione wszystkie warunki użytkowania MRI (opis w Instrukcji obsługi technicznej dotyczącej badania MRI), skanowanie MRI pacjenta nie spełnia wymagań statusu "MR warunkowo" dla wszczepionego systemu, co może doprowadzić do poważnych obrażeń lub śmierci pacjenta i/lub uszkodzenia wszczepionego systemu. mia elektrody, nie mąją statusu "MK wartunkowo" i<br>do pomieszczenia ze skanerem MRI, do sali kontr<br>W rezonansu magnetycznego.<br>TW rezonansu magnetycznego.<br>TW rezonansu magnetycznego.<br>Szabiegu diatermii. Interakcje terapii di nta z wszczepionym systemem S-ICD nie należy<br>diatermii. Interakcje terapii diatermicznej<br>neratorem impulsów S-ICD lub elektrodą mogą<br>dzenie tego generatora i obrażenia ciała pacjenta.<br>nie metodą rezonansu magnetycznego (MR magnetycznego.<br>
wszczepionym systemem S-ICD nie należy<br>
ermii. Interakcje terapii diatermicznej<br>
iorem impulsów S-ICD lub elektrodą mogą<br>
ie tego generatora i obrażenia ciała pacjenta.<br>
metodą rezonansu magnetycznego (MRI) ii. Interakcje terapii diatermicznej<br>
m impulsów S-ICD lub elektrodą mogą<br>
go generatora i obrażenia ciała, pacjenta.<br>
Ida rezonansu magnetycznego (MRI).<br>
stkie warunki użytkowania MRI (opis w dotyczącej badania MRI), skan eneratora i obrażenia ciała pacjenta.<br>
ezonansu magnetycznego (MRI)<br>
warunki użytkowania MRI (opis w<br>
cczącej badania MRI), skanowanie MRI<br>
atusu "MR warunkowo" dla<br>
e doprowadzić do poważnych obrażeń<br>
enia wszczepionego s

Instrukcja obsługi technicznej dotycząca badania MRI zawiera informacje na temat możliwych zdarzeń niepożądanych występujących w przypadku spełnienia lub niespełnienia wymagań Warunków użytkowania, a także pełną listę ostrzeżeń i środków ostrożności dotyczących badania MRI.

2. Kanal E, et al., American Journal of Roentgenology 188:1447-74, 2007

# <span id="page-10-0"></span>**ŚRODKI OSTROŻNOŚCI**

### **Uwagi kliniczne**

- **Stosowanie u dzieci i młodzieży.** System S-ICD nie był oceniany pod kątem stosowania u dzieci i młodzieży.
- **Dostępne terapie.** System S-ICD nie umożliwia prowadzenia długoterminowej stymulacji przy bradykardii, terapii resynchronizującej serca (CRT) ani stymulacji antytachyarytmicznej (ATP).

### **Sterylizacja i przechowywanie**

- **Uszkodzenie opakowania.** Opakowanie blistrowe wraz z zawartością zostało wysterylizowane za pomocą tlenku etylenu przed ostatecznym pakowaniem. Dostarczony generator impulsów i/lub elektroda podskórna są jałowe, jeśli opakowanie nie zostało uszkodzone. Jeśli opakowanie jest wilgotne, przedziurawione, otwarte lub w jakikolwiek inny sposób uszkodzone, należy zwrócić generator impulsów i/lub elektrodę podskórną do firmy Boston Scientific. Sterylizacja i przechowyw<br>
Cuszkodzenie opakowanie zostało wysterylizowane<br>
zostało wysterylizowane<br>
zakowaniem. Dostarczon<br>
są jałowe, jeśli opakowani<br>
wilgotne, przedziurawione<br>
uszkodzone, należy zwró<br>
do firmy Boston S Sterylizacja i przechowywania. Opakowa zostało wysterylizacja i przechowywanie<br>
Vszkodzenie opakowania. Opakowa zostało wysterylizowane za pomocą tli<br>
pakowaniem. Dostarczony generator i są jałowe, jeśli opakowanie nie zos Version observation of the material of the material of the material of the material of the material of the material of the material of the material of the material of the material of the material of the material of the mat
	- **Termin ważności.** Generator impulsów i/lub elektrodę podskórną należy wszczepić przez upływem terminu ważności (zobacz "UŻYĆ PRZED" na etykiecie opakowania), ponieważ ta data odzwierciedla zwalidowany okres przydatności. Na przykład jeśli datą jest 1 stycznia, nie należy dokonywać wszczepienia 2 stycznia ani później.

• **Temperatura przechowywania.** Zalecany zakres temperatury przechowywania wynosi od -18°C do +55°C (od 0°F do +131°F).

## **Wszczepianie**

- **Tworzenie tunelu podskórnego.** Podczas wszczepiania i pozycjonowania elektrody podskórnej należy korzystać wyłącznie z narzędzia do wprowadzania elektrody w celu utworzenia tunelu podskórnego. Należy unikać tworzenia tunelu w pobliżu innych wszczepianych podskórnie urządzeń medycznych, na przykład pompy insulinowej, pompy lekowej lub urządzenia wspomagającego pracę komór<br>serca.<br>Lokalizacja szwów. Szwy należy zakładać wyłarania w skazanych w instrukcji serca. etykiecie opakowania), ponieważ ta data odzwierciedla zwalidowany okrzydatności. Na przykład jeśli data jest 1 stycznia, nie należy dokonyw wszczepienia 2 stycznia ani później.<br> **Temperatura przechowywania**. Zalecany zakre uszkódzone, należy zwrócić generat<br>do firmy Boston Scientific.<br>**Termin ważności**. Generator impuls<br>wszczepić przez upływem terminu w<br>etykiecie opakowania), ponieważ ta<br>przydatności. Na przykład jeśli datą j<br>wszczepienia 2 Sajatowe, jesil opakowanie nie zostało uszkodzu<br>
wilgotne, przedzitrawione, okwarel lub vjakikow<br>
uszkodzone, należy zwrócić generator impulsów<br>
do firmy Boston Scientific.<br>
•• **Termin ważności**. Generator impulsów i/lub e Wilgotne, przedziurawione, otwarte ilib w jakikowiek inieszkodzone, należy zwrócić generator impulsów i/lub elektrode<br>do firmy Boston Scientific.<br> **Vermin ważności.** Generator impulsów i/lub elektrode<br>
wszczepić przez upły (odzone, należy zwrócić generator impulsów i/lub elektrodę podskó<br>my Boston Scientific..<br>
min ważności. Generator impulsów i/lub elektrodę podskórną nale<br>
zcepić przez upływan terminu ważności (zobacz "UŻYC PRZED"<br>
recie atura przechowywania. Zalecany zakres temperatywania wynosi od -18°C do +55°C (od 0°F do +1<br>nie<br>ie tunelu podskórnego. Podczas wszczepiania<br>nowania elektrody podskórnej należy korzystać wy<br>ia do wprowadzania elektrody w ce kowania), ponieważ ta data odzwierciedla zwalidowany okres<br>
Na przykład jesli datą jest 1 stycznia, nie należy dokonywać<br>
2 stycznia ani później.<br>
2 stycznia ani później.<br>
2 stycznia ani później.<br>
2 przechowywania. Zalecan u podskórnego. Podczas wszczepiania i<br>elektrody podskórnej należy korzystać wyłącznie z<br>owadzania elektrody w celu utworzenia tunelu<br>leży unikać tworzenia tunelu w pobliżu innych<br>odskórnie urządzeń medycznych, na przykład dskórnego. Podczas wszczepiania i<br>rody podskómej należy korzystać wyłącznie z<br>dzania elektrody w celu utworzenia tunelu<br>unikać tworzenia tunelu w pobliżu innych<br>unikać tworzenia tunelu w pobliżu innych<br>kówej lub urządzenia
	- **Lokalizacja szwów.** Szwy należy zakładać wyłącznie w obszarach wskazanych w instrukcji wszczepiania.
	- **podskórnej.** Nie należy zakładać szwów bezpośrednio nad korpusem elektrody podskórnej, ponieważ może to spowodować uszkodzenie jej struktury. Aby zapobiec przemieszczeniu elektrody podskórnej, należy użyć tulei na szwy.
	- **Nie należy zginać elektrody podskórnej w pobliżu interfejsu elektroda-wejścia połączeń.** Wprowadzić wtyk złącza elektrody podskórnej do portu wejścia połączeń generatora impulsów. Nie należy zginać elektrody podskórnej w pobliżu interfejsu elektroda podskórnawejścia połączeń. Nieprawidłowe wprowadzenie może spowodować uszkodzenie izolacji lub połączenia. powodzienie modzienie modzienie modzienie obszaracja pierwszenia tunelu w pobliżu innych<br>kać tworzenia tunelu w pobliżu innych<br>je urządzeń medycznych, na przykład pompy<br>ej lub urządzenia wspomagającego prace komór<br>y mależy Elavzen megycznych, na przykład pompy<br>Po urządzenia wspomagającego pracę komór<br>Pozygadzenia wspomagającego pracę komór<br>Zepiania.<br>Dezpośrednio nad korpusem elektrody<br>Dać szwów bezpośrednio nad korpusem<br>Pozygadzenia elektrod Sena uraczy polskiego przez międzenia wspomagającego pracę komór<br>Zadzenia wspomagającego pracę komór<br>Zakładać wyłącznie w obszarach<br>ania.<br>Nie zaktadać wyłącznie w obszarach<br>ośrednio nad korpusem elektrody<br>szwów bezpośredni

• **Przewody mostkowe.** W przypadku wszczepiania systemu S-ICD pacjentowi z przewodami mostkowymi należy się upewnić (np. za pomocą z fluoroskopii), że przewody mostkowe oraz elektrody wykrywające (dystalna i proksymalna) nie stykają się. Stykanie się metalowych powierzchni elektrody wykrywającej i przewodu mostkowego może negatywnie wpłynąć na wyczuwanie. W razie potrzeby należy utworzyć nowy tunel dla elektrody, aby zapewnić wystarczającą odległość między elektrodami wykrywającymi a przewodami mostkowymi.

### **Środowisko kliniczne**

- **Defibrylacja zewnętrzna.** Zewnętrzna kardiowersja lub defibrylacja może uszkodzić generator impulsów lub elektrodę podskórną. Aby zapobiec uszkodzeniu elementów wszczepionego systemu, należy stosować się do następujących zaleceń: • Defibrylacja zewnętrzna. Z<br>
uszkodzić generator impulsó<br>
uszkodzeniu elementów wsz<br>
następujących zaleceń:<br>
• Unikać umieszczania elementów wsz<br>
możliwie daleko od elementów możliwie daleko od elementów<br>
• Ostawić najniż Srodowisko kliniczne<br>
uszkodzić generator impulsów lub elektro<br>
uszkodzeniu elementów wszczepionego<br>
następujących zaleceń:<br>
Unikać umieszczania elektrod (lub ły<br>
generatorem impulsów lub elektrodą<br>
możliwie daleko od elem
	- Unikać umieszczania elektrod (lub łyżek) bezpośrednio nad generatorem impulsów lub elektrodą podskórną. Umieszczać łyżki możliwie daleko od elementów wszczepionego systemu.
		- Ustawić najniższą akceptowalną klinicznie wartość energii defibrylacji dla urządzenia do defibrylacji zewnętrznej.
			- Po przeprowadzeniu zewnętrznej kardiowersji lub defibrylacji sprawdzić działanie generatora impulsów (zobacz sugerowane działania kontrolne po podaniu terapii we właściwym podręczniku generatora impulsów S-ICD).
	- **Resuscytacja krążeniowo-oddechowa.** Resuscytacja krążeniowooddechowa (CPR) może powodować chwilowe zakłócenia wyczuwania oraz może opóźniać dostarczenie terapii.

• **Elektrokauteryzacja i ablacja RF.** Elektrokauteryzacja i ablacja RF mogą wywoływać arytmie komorowe i/lub fibrylację, jak również powodować nieprawidłowe wyładowania i zahamowanie stymulacji po wyładowaniu. Należy ponadto zachować ostrożność przy wykonywaniu jakiegokolwiek zabiegu ablacji serca u pacjentów z wszczepionymi urządzeniami. Jeśli wykonanie elektrokauteryzacji lub ablacji jest konieczne, przestrzegać następujących zasad, aby zmniejszyć ryzyko dla pacjenta i urządzenia: uszkodzić generator impulsów lub elektrocz<br>
uszkodzeniu elementów wszczepionego s<br>
następujących zaleceń:<br>
Unikać umieszczania elektrod (lub łyż<br>
generatorem impulsów lub elektrodą<br>
możliwie daleko od elementów wszcz<br>
Mazu generatorem impulsów lub elektroc<br>możliwie daleko od elementów wsz<br>versión obszar akceptowalną kl<br>dla urządzenia do defibrylacji zewn<br>Po przeprowadzeniu zewnętrznej k<br>sprawdzić działanie generatora impulsów S-ICD).<br>Resuscy Versione obsoleta. Non utilizzare del trondo de la proporción de la proporción de la proporción de la proporción de la proporción de la proporción de la proporción de la proporción de la proporción de la proporción de la p vertairem impulsów lub elektroda podskórną Umin możliwie daleko od elementów wszczepionego systemu impulsów (zatawić najniższą akceptowalną klinicznie wartość er Ustawić najniższą akceptowalną klinicznie wartość er Mary (z Po przeprowadzeniu zewnętrznej kardiowersji lub sprawdzić działanie generatora impulsów (zobac:<br>działania kontrolne po podaniu terapii we właściw generatora impulsów S-ICD).<br>suscytacja krażeniowo-oddechowa. Resuscytac<br>dech neratore impulsow iun elektroka podskomiaj umesizczac tyzki<br>izliwie daleko od elementów wszczepionego systemu.<br>Izliwie daleko od elementów wszczepionego systemu.<br>Izliwie daleko defibrylacji zewnętrznej.<br>Inzagrenia do defi cja krążeniowo-oddechowa. Resuscytacja krążeniowo-oddechowa. Resuscytacja krążenia wopóźniać dostarczenie terapii.<br>Napysianie zakłócenia w popóźniać dostarczenie terapii.<br>Napytmie komorowe i/lub fibrylację, jak również pów wadzelni zewiętzziej ratelowesky na demoyacji ratelowech zajdenovanie zajdenovanie popolaniu terapii we właściwym podręczniky<br>
impulsów S-ICD),<br>
vrażeniowo-oddechowa. Resuscytacja krążeniowo-<br>
razeniowo-oddechowa. Resuscyt a i ablacja RF. Elektrokauteryzacja i ablacja RF m<br>komorowe i/lub fibrylację, jak również powodować<br>dowania i zahamowanie stymulacji po wyładowani<br>hować ostrożność przy wykonywaniu jakiegokolwia<br>a u pacjentów z wszczepiony iarozenie terapiji.<br>
blacja RF. Elektrokauteryzacja i ablacja RF moga<br>
orowe i/lub fibrylację, jak również powodować<br>
ad ostrożność przy wykonywaniu jakiegokolwielu.<br>
ad ostrożność przy wykonywaniu jakiegokolwielu.<br>
ad ost v muo mystoly, jak townicz powodowaniu.<br>
i zahamowanie stymulacji po wyładowaniu.<br>
istrożność przy wykonywaniu jakiegokolwiek<br>
entów z wszczepionymi urządzeniami. Jeśli<br>
bij lub ablacji jest konieczne, przestrzegać<br>
iniejs Jie używ

- Zaprogramować tryb Therapy (Terapia) w ustawieniu Off (Wył.) generatora impulsów.
- Zapewnić dostęp do sprzętu do defibrylacji zewnętrznej.
- Należy unikać bezpośredniego kontaktu pomiędzy sprzętem do elektrokauteryzacji lub cewnikami ablacyjnymi a generatorem impulsów i elektrodą podskórną.
- Ścieżkę przepływu prądu należy utrzymywać możliwie jak najdalej od generatora impulsów i elektrody podskórnej.
- W przypadku przeprowadzania ablacji RF i/lub elektrokauteryzacji na tkankach w pobliżu urządzenia lub elektrody podskórnej należy sprawdzić działanie generatora impulsów (zobacz sugerowane działania kontrolne po podaniu terapii we właściwym podręczniku generatora impulsów S-ICD). v z wszczepionymi urządzeniami. Jesli<br>
Sablacji jest konieczne, przestrzegać<br>
szyć ryzyko dla pacjenta i urządzenia:<br>
y (Terapia) w ustawieniu Off (Wył.)<br>
do defibrylacji zewnętrznej.<br>
do defibrylacji zewnętrznej.<br>
do defi

• Jeśli jest to możliwe, należy stosować bipolarny system do elektrokauteryzacji oraz krótkie, przerywane i nieregularne salwy wyładowań przy najniższym możliwym poziomie energii.

Po zakończeniu zabiegu należy powrócić do trybu Therapy (Terapia) w ustawieniu On (Wł.) generatora impulsów.

### **Eksplantacja i utylizacja**

• **Obsługa podczas eksplantacji.** Wyczyścić i zdezynfekować wszczepione elementy składowe, stosując standardowe techniki obchodzenia się z materiałami stanowiącymi zagrożenie biologiczne. Wardzelpione elementy składowe, stos<br>
obchodzenia się z materiałami stanow<br>
Możliwe zdarzenia niepożądanych zwi<br>
Do możliwych zdarzeń niepożądanych zwi<br>
S-ICD należą m.in.:<br>
Przyspieszenie/indukcja arytmii przed<br>
Reakcja a

## <span id="page-12-0"></span>**Możliwe zdarzenia niepożądane**

Do możliwych zdarzeń niepożądanych związanych ze wszczepieniem systemu S-ICD należą m.in.: obchodzenia się z materia<br>
Możliwe zdarzenia ni<br>
Do możliwych zdarzeń niepoż<br>
S-ICD należą m.in.:<br>
Przyspieszenie/indukcja<br>
Przyspieszenie/indukcja<br>
Reakcja alergiczna/niepo<br>
Krwawienie<br>
Złamanie przewodnika<br>
Tworzenie się Możliwe zdarzenia niepożądan<br>
Do możliwych zdarzeń niepożądanych zwią<br>
S-ICD należą m.in.:<br>
Przyspieszenie/indukcja arytmi przeds<br>
Reakcja niepożądana na testy indukcji<br>
Reakcja niepożądana na testy indukcji<br>
Reakcja niepo

- Przyspieszenie/indukcja arytmii przedsionkowej lub komorowej S-ICD należą m.m.:<br>
Przyspieszenie/indukcja arytmii przedsionkowej<br>
Reakcja niepożądana na testy indukcji<br>
Reakcja alergiczna/niepożądana na system Jub I<br>
Krwawienie<br>
Złamanie przewodnika<br>
Tworzenie się torbieli<br>
Zgon<br>
Opó • Przyspieszenie/indukcja arytmii przedsionkowej lub korzyspieszenie/indukcja arytmii przedsionkowej lub korzy<br>• Reakcja alergiczna/niepoządana na system lub lek<br>• Krwawienie<br>• Ziamanie przewodnika<br>• Ziamanie przewodnika<br>•
	- Reakcja niepożądana na testy indukcji
	- Reakcja alergiczna/niepożądana na system lub lek
	- Krwawienie

• Złamanie przewodnika

• Tworzenie się torbieli

• Zgon

- Opóźnione dostarczenie terapii
- Dyskomfort lub przedłużenie gojenia nacięcia
- Zniekształcenie i/lub złamanie elektrody
- Uszkodzenie izolacji elektrody
- Erozja/ekstruzja implantu
- Niepowodzenie dostarczenia terapii Verzyspieszenie/indukcja arytmii prze<br>
Reakcja alergiczna/niepożądana na<br>
Krwawienie<br>
Złamanie przewodnika<br>
Złamanie przewodnika<br>
Złamanie przewodnika<br>
Zgon<br>
Versión obstarczenie terapii<br>
Dyskomfort lub przedłużenie gojeni
	- Gorączka
	- Krwiak/miejscowe nagromadzenie płynu surowiczego Examanie przewodnika<br>
	Tworzenie się torbieli<br>
	Zgon<br>
	Opóźnione dostarczenie terapii<br>
	Dyskomfort lub przedłużenie gojenia nacięcia<br>
	Zniekształcenie i/lub złamanie elektrody<br>
	Uszkodzenie izolacji elektrody<br>
	Erozja/ekstruzja i Regia niepoządana na testy indukcji<br>
	Regia niepoządana na testy indukcji<br>
	Regia niepoządana na system lub lektronicznego dostarczenie terapii<br>
	Tranie przewodnika<br>
	Tranie przewodnika<br>
	Tranie elektroniczenie terapii<br>
	Regia
	- Krwiak opłucnej
	- Nieprawidłowe podłączenie elektrody do urządzenia
	- Brak możliwości komunikacji z urządzeniem
	- Brak możliwości wykonania defibrylacji lub stymulacji ne dostarczenie terapii<br>
	fort lub przedłużenie gojenia nacięcia<br>
	Rakcenie izolacji elektrody<br>
	venie izolacji elektrody<br>
	versie dostarczenia terapii<br>
	Astruzja implantu<br>
	Astruzja implantu<br>
	Astruzja implantu<br>
	Astruzja implant Expediance<br>
	Expediance<br>
	Expediance<br>
	Expediance<br>
	Definition of the price of the contract version. And the price of the contract version of the contract version.<br>
	The interest version of the contract version of the contract Premierine gojenia malaciena<br>Alub złamanie elektrody<br>Aciji elektrody<br>Aciji elektrody<br>Implantu<br>Iostarczenia terapii<br>Acigoralá verzelia elektrody do urządzenia<br>Acigoralá verzelia<br>Acigoralá verzelia<br>Acigoralá verzelia<br>Acigora Framanie elektrody<br>
	Elektrody<br>
	Elektrody<br>
	Elektrody<br>
	Elektrody<br>
	Elektrody<br>
	Alexanie elektrody<br>
	Alexanie elektrody<br>
	Skal is a powyładowania<br>
	Cia po wyładowania<br>
	Cia po wyładowania<br>
	Cia po wyładowania<br>
	Cia po wyładowania<br>
	Ci mia terapii<br>Ania terapii<br>Ania terapii<br>Ania terapii<br>Ania terapii<br>Ania terapii<br>Ania terapii<br>Ania terapii<br>Ania terapii<br>Ania terapii<br>Ania terapii<br>Ania surveys argamenti<br>Ania defibrylacii dub stymulacji<br>Ania defibrylacii dub st Elapía. Ne használi a nie protokomu surowiczego (1918).<br>Elektrody do urządzenia (1918).<br>Alektrody do urządzenia (1918).<br>Alektrody do urządzenia (1918).<br>Alektrody do urządzenia (1918).<br>Alektrody do urządzenia (1918).<br>Alektr
	- Niewłaściwa stymulacja po wyładowaniu
	- Niewłaściwe dostarczenie wyładowania
	- Zakażenie
	- Powstawanie bliznowca
	- Migracja lub przemieszczenie implantu
	- Stymulacja mięśnia/nerwu
- Uszkodzenie nerwu
- Odma opłucnowa
- Dyskomfort po wyładowaniu/stymulacji
- Przedwczesne wyczerpanie baterii
- Losowe awarie elementów
- Udar mózgu
- Odma podskórna
- Chirurgiczny zabieg rewizyjny lub wymiana systemu
- Omdlenie
- Zaczerwienienie, podrażnienie, zdrętwienie lub martwica tkanki

Lista możliwych zdarzeń niepożądanych związanych z obrazowaniem MRI znajduje się w Instrukcji obsługi technicznej dotyczącej badania MRI.

W przypadku wystąpienia któregokolwiek zdarzenia niepożądanego konieczne może być przeprowadzenie inwazyjnych działań naprawczych i (lub) modyfikacja albo usunięcie systemu S-ICD. Chirurgiczny zabieg rewizyjn<br>
Omdlenie<br>
Zaczerwienienie, podrażnier<br>
Lista możliwych zdarzeń niepożą<br>
znajduje się w Instrukcji obsługi t<br>
W przypadku wystąpienia którego<br>
może być przeprowadzenie inwa<br>
modyfikacja albo us Version EXAMPLE STATEMU<br>
Version EXAMPLE STATES<br>
Version EXAMPLE STATES<br>
Version Example Signification is a model of the procedure of the proposition of the proposition of the proposition of the proposition of the proposit Comdienie<br>
Zaczerwienienie, podrażnienie, zdrętwienie<br>
Lista możliwych zdarzeń niepożądanych związ<br>
znajduje się w Instrukcji obsługi technicznej do<br>
W przypadku wystąpienia któregokolwiek zdar<br>
może być przeprowadzenie in W przypadku wystąpienia któregokolwiek zc<br>
może być przeprowadzenie inwazyjnych dzi<br>
modyfikacja albo usunięcie systemu S-ICD.<br>
U pacjentów leczonych za pomocą systemu psychiczne, w tym m.in.:<br>
Pepresja/lęk<br>
Pek przed niep Lista moziliwych zdarzen niepoządanych związanych z cznajduje się w Instrukcji obsługi technicznej dotyczącej k<br>W przypadku wystąpienia któregokolwiek zdarzenia niepozyjnych działań napraw<br>modyfikacja albo wautecie systemu

U pacjentów leczonych za pomocą systemu S-ICD, mogą wystąpić zaburzenia psychiczne, w tym m.in.:

- Depresja/lęk
- Lęk przed nieprawidłowym zadziałaniem urządzenia lub usterką
- Lek przed wyładowaniami
- Wyładowania fantomowe

# **STOSOWANIE SYSTEMU S-ICD**

## <span id="page-13-1"></span>**Elementy dołączone do zestawu**

Elektroda podskórna została poddana sterylizacji przy użyciu tlenku etylenu i umieszczona w jałowym pojemniku odpowiednim do użytku w polu operacyjnym. Produkt należy przechowywać w czystym, suchym miejscu. Poniższe elementy są dostarczane z elektrodą podskórną: iałający się w Instrukcji obsługi technicznej dotyczącej badani<br>przypadku wystąpienia któregokolwiek zdarzenia niepożąda<br>ze być przeprowadzenie inwazyjnych działań naprawczych<br>dyfikacja albo usunięcie systemu S-ICD.<br>acjent För andra version.<br>
Föresjärler<br>
Försälder<br>
Försäldrad version.<br>
Förstad men antonomer variation.<br>
Förstad version. Analogy and version of the substitution.<br>
För andra version. And version.<br>
Solvania fantonomer do zestawu<br> I wystąpienia któregokolwiek zdarzenia niepoządanego konieczne<br>zeprowadzenie inwazyjnych działań naprawczych i (lub)<br>zabo usuniecie systemu S-ICD, mogą wystąpic zaburzenia<br>albo usuniecie systemu S-ICD, mogą wystąpic zabur Wadowaniami<br>
Versão obsoleta da Sauce III and Sauce Versão obsoleta.<br>
NIE SYSTEMU S-ICD<br>
Ofaczone do zestawu<br>
Conservativo projektu da uzytku w politica.<br>
NIE SYSTEMU S-ICD<br>
Cia produktu<br>
Cia produktu<br>
Cia produktu<br>
Cia pr EXAMPLE VERSION.<br>
The SAMPLE VERSION OF THE SAMPLE VERSION.<br>
The SAMPLE VERSION OF THE VERSION OF THE VERSION OF THE VERSION OF THE VERSION OF THE VERSION OF THE VERSION OF THE VERSION OF THE VERSION OF THE VERSION OF THE STEMU S-ICD<br>
Die do zestawu<br>
Die do zestawu<br>
Die do zestawu<br>
Die do zestawu<br>
Die do zestawu<br>
Die do zestawu<br>
Die pojemniku odpowiednim do użytku w polu<br>
Die pojemniku odpowiednim do użytku w polu<br>
Die pojemniku odpowiednim **Hierschal** 

- Dwie silikonowe tuleje na szwy
- <span id="page-13-2"></span>• Dokumentacja produktu

# **WSZCZEPIANIE SYSTEMU S-ICD**

<span id="page-13-0"></span>W tej części przedstawiono informację niezbędne do wszczepienia elektrody podskórnej za pomocą narzędzia do wprowadzania elektrody podskórnej ("narzędzia EIT"). Elektrodę podskórną można również wszczepić przy użyciu narzędzia Q-GUIDE EIT model 4010 firmy Cameron Health. EMU S-ICD<br>
do zestawu<br>
poddana sterylizacji przy użyciu tlenku etylenu<br>
miniku odpowiednim do użytku w polu<br>
przeehowywać w czystym, suchym miejscu.<br>
a szwy<br>
a szwy<br>
a szwy<br>
dzia do wprowadzania elektrody podskórnej<br>
dzia V zestawu<br>
Mana sterylizacji przy użyciu tlenku etylenu<br>
Ku odpowiednim do użytku w polu<br>
sehowywać w czystym, suchym miejscu.<br>
ME z elektrodą podskórną:<br>
ME S-ICD<br>
macje niezbędne do wszczepienia elektrody<br>
do wprowadzani Elaviz Sterylizacji przy użyciu tlenku etylenu<br>I powiednim do użytku w polu<br>Wywać w czystym, suchym miejscu.<br>Sektrodą podskórną.<br>Jektrodą podskórną.<br>Ne hiezbędne do wszczepienia elektrody<br>prowadzania elektrody podskórnej<br>T

**OSTRZEŻENIE:** Wszystkie elementy wszczepialne S-ICD firmy Boston Scientific są przeznaczone do użytku wyłącznie z systemem S-ICD firmy Boston Scientific lub Cameron Health. Podłączenie któregokolwiek z

elementów systemu S-ICD do jakiegokolwiek niezgodnego elementu składowego uniemożliwi dostarczenie ratującej życie terapii defibrylacyjnej.

**OSTRZEŻENIE:** System nie może być wszczepiany w strefie III (i wyższej) rezonansu magnetycznego według definicji podanej w dokumencie American College of Radiology Guidance Document for Safe MR Practices<sup>3</sup>. Niektóre akcesoria zapakowane wraz z generatorami impulsów i elektrodami, w tym klucz obrotowy i narzędzie do wprowadzania elektrody, nie mają statusu "MR warunkowo" i nie należy ich wnosić do pomieszczenia ze skanerem MRI, do sali kontrolnej ani do stref III lub IV rezonansu magnetycznego.

*UWAGA: Aby wszczepialny system mógł mieć status "MR warunkowo", wymagane jest zastosowanie elektrody firmy Boston Scientific lub Cameron Health. Numery elementów systemu potrzebnych do spełnienia warunków użytkowania zawiera Instrukcja obsługi technicznej dotycząca badania MRI.*

System S-ICD jest przeznaczony do umiejscowienia względem anatomicznych punktów orientacyjnych. Zaleca się jednak ocenę zdjęcia rentgenowskiego klatki piersiowej przed wszczepieniem, aby upewnić się, że anatomia pacjenta nie jest bardzo nietypowa (np. dekstrokardia). Ponadto, nie zaleca się nieprzestrzegania instrukcji dotyczących wszczepiania w celu dostosowania się do wzrostu i budowy ciała pacjenta, chyba że przed wszczepianiem przeprowadzono ocenę zdjęcia rentgenowskiego klatki piersiowej. UWAGA: Aby wszczepialny<br>
wymagane jest zastosowanie<br>
Health. Numery elementów sy<br>
użytkowania zawiera Instrukcj<br>
System S-ICD jest przeznaczc<br>
punktów orientacyjnych. Zalec<br>
klatki piersiowej przed wszcze<br>
nie jest bardzo vali kontrolnej ani do stref III lub IV rezoriar<br>
UWAGA: Aby wszczepialny system móg<br>
wymagane jest zastosówanie elektrody fin<br>
Health. Numery elementów systemu potrz<br>
użytkowania zawiera Instrukcja obsługi tec<br>
System S-I Wymagane Jest zastosowanie elektrody firm<br>
Health. Numery elementów systemu potrze<br>
użytkowania zawiera Instrukcja obsługi tech<br>
System S-ICD jest przeznaczony do umiejs<br>
punktów orientów systemu potrze<br>
System S-ICD jest punktow orientacyjnych. Zaleca się jedna<br>
klatki piersiówej przed wszczepieniem, al<br>
nie jest bardzo nietypowa (np. dekstrokał<br>
nieprzestrzegania instrukcji dotyczących<br>
się do wzrostu i budowy ciała pacjenta, c<br>
przeprowa System S-ICD jest przeznaczony do umiejscowienia i punktów orientacyjnych. Zaleca się jednak ocenę zdji<br>klatki piersiowej przed wszczepieniem, aby upewnić s<br>nie jest bardzo nietypowa (np. dekstrokardia). Ponad<br>niejerzestrz punktów orientacyjnych. Zaleca się jednak ocenę zdjęcia re<br>klatki piersiowej przed wszczepieniem, aby upewnić się, że<br>nie jest bardzo nietypowa (np. dekstrokardia). Ponadto, nie<br>nieprzestrzegania instrukcji dotyczących wsz onenicary in: Zaleca się jednak obenie zujeciała rozwierzeniemienie zapisane zaczepieniemienie zapisane zaczepieniemienie zapisane zapisane zapisane zapisane zapisane zapisane zapisane zapisane zapisane zapisane zapisane

Urządzenie i elektrodę podskórną najczęściej wszczepia się podskórnie w lewej części klatki piersiowej (Ilustracja 1 Umiejscowienie systemu S-ICD na stronie 9). Narzędzie EIT służy do utworzenia podskórnych tuneli, do których<br>wprowadzana jest elektroda.<br>A COO – COO – COO – COO – COO – COO – COO – COO – COO – COO – COO – COO – COO – COO – COO – COO – COO – COO – wprowadzana jest elektroda. prowadzono ocenę zdjęcia rentgenowskiego klatki<br>idzenie i elektrodę podskórną najczęściej wszczepi<br>idzenie i elektrodę podskórną najczęściej wszczepi<br>ic 9). Narzędzie ElT skuży do utworzenia podskórn<br>wiedzana jest elektrod Rajestelektroda. 2000 Nicholson Pouskinnigh For Experimental Processing Nativi Piersiowel.<br>
The EUTshuzy do utworzenia podskórnych tuneli, do których a productor (1976)<br>
The EUTshuzy do utworzenia podskórnych tuneli, do których<br>
t elektroda.<br>
The CONNECTION CONNECTI

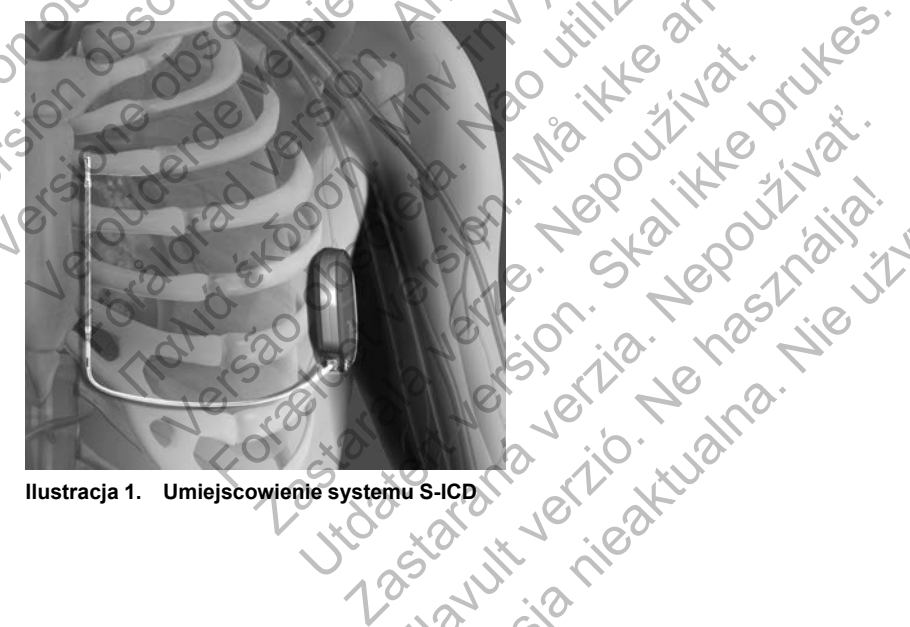

<span id="page-14-0"></span>3. Kanal E, et al., American Journal of Roentgenology 188:1447-74, 2007 Elavador (2011-10)

Mersia Nie wach Nie używać.

## <span id="page-15-0"></span>**Tworzenie loży urządzenia**

Urządzenie jest wszczepiane w lewym bocznym obszarze klatki piersiowej. W celu utworzenia loży urządzenia należy wykonać nacięcie, tak aby możliwe było umieszczenie urządzenia w okolicy 5. i 6. lewej przestrzeni międzyżebrowej, w pobliżu linii środkowo-pachowej [\(Ilustracja 2 Tworzenie](#page-15-2) [loży urządzenia na stronie 10\)](#page-15-2) i bezpieczne w stosunku do płaszczyzny powięzi osłaniającej mięsień zębaty. W tym celu należy wykonać nacięcie wzdłuż fałdu podsutkowego.

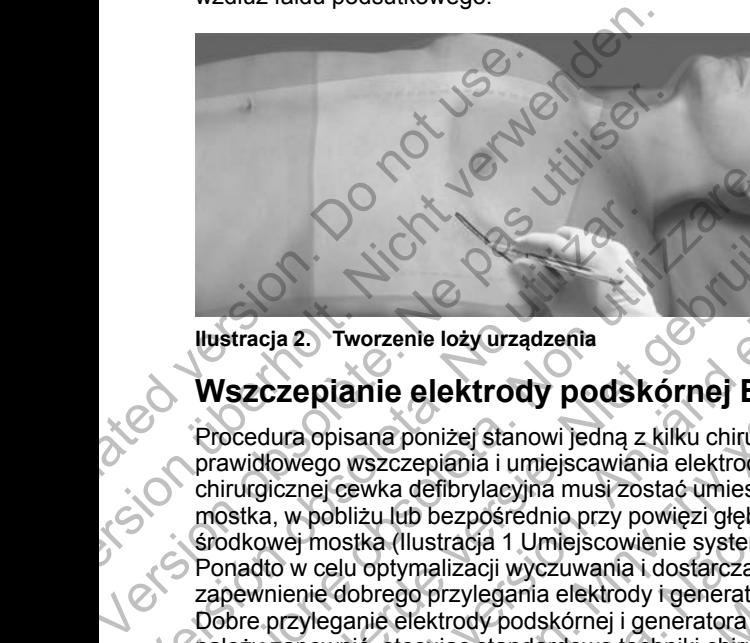

<span id="page-15-2"></span>**Ilustracja 2. Tworzenie loży urządzenia**

# <span id="page-15-1"></span>**Wszczepianie elektrody podskórnej EMBLEM S-ICD**

Procedura opisana poniżej stanowi jedną z kilku chirurgicznych metod prawidłowego wszczepiania i umiejscawiania elektrody. Niezależne od metody chirurgicznej cewka defibrylacyjna musi zostać umieszczona równolegle do mostka, w pobliżu lub bezpośrednio przy powięzi głębokiej, około 2 cm od linii środkowej mostka ([Ilustracja 1 Umiejscowienie systemu S-ICD na stronie 9](#page-14-0)). Ponadto w celu optymalizacji wyczuwania i dostarczania terapii ważne jest zapewnienie dobrego przylegania elektrody i generatora impulsów do tkanek. Dobre przyleganie elektrody podskórnej i generatora impulsów do tkanek należy zapewnić, stosując standardowe techniki chirurgiczne. Należy utrzymywać tkanki w stanie zwilżonym i przepłukiwać je jałową solą fizjologiczną, usuwać pozostawione powietrze przez nacięcia przed założeniem szwów i, zakładając szwy, uważać, aby nie wprowadzić powietrza<br>do tkanki podskórnej.<br>1. Wykonać małe, poziome naciecie n długać. do tkanki podskórnej. Ilustracja 2. Tworzenie loży urządzenia<br>
Wszczepianie elektrody podski<br>
Procedura opisana poniżej stanowi jedną z l<br>
prawidłowego wszczepiania i umiejscawiani<br>
chirurgicznej cewka defibrylacyjna musi zos<br>
mostka, w pobliżu Ilustracja 2. Tworzenie loży urządzenia<br>
Wszczepianie elektrody podskórnej EM<br>
Procedura opisana poniżej stanowi jedną z kilku chirurgi<br>
prawidłowego wszczepiania i umiejscawiania elektrody.<br>
chirurgicznej cewka defibrylac Szczepianie elektrody podskórnej EMBLE<br>Szczepianie elektrody podskórnej EMBLE<br>Docedura opisana poniżej stanowi jedną z kilku chirdrejcznych<br>widłowego wszczepiania i umiejscawiania elektrody. Niezal<br>rurgicznej cewka defibry ia 2. Tworzenie loży urządzenia<br>
Ezepianie elektrody podskórnej EMB<br>
ura opisana poniżej stanowi jedną z kilku chirurgicz<br>
owego wszczepiania i umiejscawiania elektrody. Ni<br>
cznej cewka defibrylacyjna musi zostać umieszczo Tworzenie loży urządzenia<br>
Diantie elektrody podskórnej EMBLEM S-ICD<br>
Dipisana poniżej stanowi jedną z kilku chirurgicznych metody<br>
go wszczepiana i umiejscawiania elektrody. Niezależne od metody<br>
i cewka defibrylacyjna m ana poniżej stanowi jedną z kilku chirurgicznych m<br>szczepiania i umiejscawiania elektrody. Niezależr<br>wka defibrylacyjna musi zostać umieszczona rówi<br>żu lub bezpośrednio przy powięzi głębokiej, około<br>ka (Ilustracja 1 Umiejs nie loży urządzenia<br>
elektrody podskórnej EMBLEM S-ICD<br>
coniżej stanowi jedną z kilku chirurgicznych metod<br>
cepiania i umiejscawiania elektrody. Niezależne od metody<br>
defibrylacyjna musi zostać umieszczona równolegle do<br>
b zpośrednio przy powięzi głębokiej, około 2 cm od<br>acja 1 Umiejscowienie systemu S-ICD na stronie szacji wyczuwania i dostarczania terapii ważne jest<br>zylegania elektrody i generatora impulsów do tkanek<br>ody podskórnej i gener eyjna musi zostać umieszczona równolegie do<br>
sirednio przy powięzi głębokiej, około 2 cm od linii (2<br>
1 Umiejscowienie systemu S-ICD na stronie 9)<br>
wyczuwania i dostarczania terapii ważne jest<br>
podskórnej i generatora impu za diektrody i generatora impulsów do tkanek.<br>
skórnej i generatora impulsów do tkanek.<br>
skórnej i generatora impulsów do tkanek<br>
skórnej i generatora impulsów do tkanek<br>
skórnej i generatora impulsów do tkanek<br>
skórnej i ve techniki chirurgiczne. Należy<br>1 i przepłukiwać je jałową solą<br>owietrze przez nacięcia przed<br>uważać, aby nie wprowadzić powietrza<br>1 i ważać, aby nie wprowadzić powietrza<br>1 i ważać, aby nie wprowadzić powietrza<br>1 i ważyko Schniki chirurgiczne. Należy<br>
Zzepłukiwać je jałową solą<br>
zzepłukiwać je jałową solą<br>
zzepłukiwać je jałową solą<br>
ażać, aby nie wprowadzić powietrza<br>
ażać, aby nie wprowadzić powietrza<br>
czykowatym).<br>
ania tulei na szwy do

1. Wykonać małe, poziome nacięcie o długości 2 cm nad dolną częścią mostka (nacięcie nad wyrostkiem mieczykowatym).

*UWAGA: W celu łatwiejszego zamocowania tulei na szwy do powięzi po umieszczeniu elektrody, a przed kontynuowaniem procedury, można w razie potrzeby założyć dwa szwy na powięzi w miejscu nacięcia nad wyrostkiem mieczykowatym.*

2. Umieścić końcówkę dystalną narzędzia EIT w nacięciu nad wyrostkiem mieczykowatym i tunelizować w kierunku bocznym do momentu pojawienia się końcówki dystalnej w loży urządzenia.

**UWAGA:** Podczas wszczepiania i pozycjonowania elektrody podskórnej należy korzystać wyłącznie z narzędzia do wprowadzania elektrody w celu utworzenia tunelu podskórnego. Należy unikać tworzenia tunelu w pobliżu

innych wszczepianych podskórnie urządzeń medycznych, na przykład pompy insulinowej, pompy lekowej lub urządzenia wspomagającego pracę komór serca.

3. Za pomocą typowego materiału szewnego przywiązać otwór do mocowania elektrody podskórnej do narzędzia EIT, tworząc pętlę o długości 15–16 cm [\(Ilustracja 3 Łączenie dystalnego końca elektrody](#page-16-0) [podskórnej z narzędziem EIT na stronie 11](#page-16-0)).

<span id="page-16-0"></span>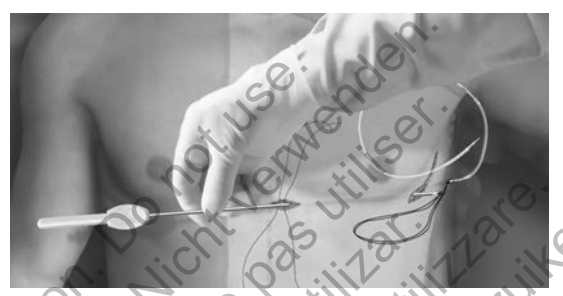

**Ilustracja 3. Łączenie dystalnego końca elektrody podskórnej z narzędziem EIT**

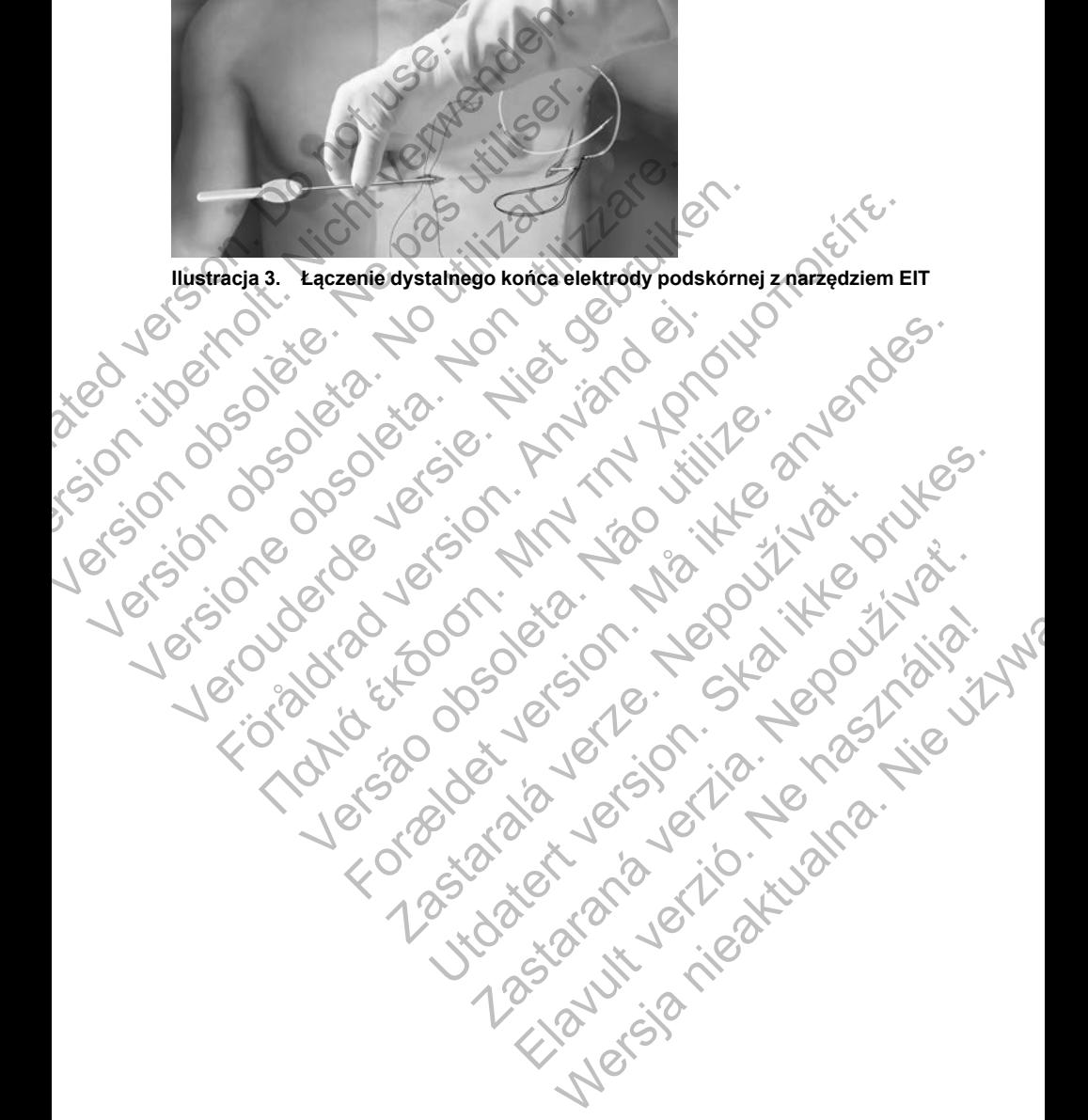

- 4. Po zamocowaniu elektrody podskórnej ostrożnie wyciągnąć narzędzie EIT z powrotem przez tunel do nacięcia nad wyrostkiem mieczykowatym do momentu pojawienia się proksymalnej elektrody wykrywającej.
- 5. Umieścić tuleję na szwy na trzonie elektrody podskórnej w odległości 1 cm poniżej proksymalnej elektrody wykrywającej. Za pomocą fabrycznie uformowanych wyżłobień przywiązać tuleję na szwy do trzonu elektrody podskórnej, używając jedwabnego materiału szewnego w rozmiarze 2-0 lub podobnego niewchłanialnego materiału szewnego, tak aby nie zakryć proksymalnej elektrody wykrywającej. Po zamocowaniu tulei na szwy sprawdzić jej stabilność, chwytając tuleję na szwy palcami i próbując przesunąć elektrodę podskórną w jednym lub drugim kierunku.

#### *UWAGA: Nie należy mocować tulei na szwy ani elektrody podskórnej do powięzi, dopóki elektroda nie zostanie ostatecznie umieszczona.*

- 6. Wykonać drugie nacięcie (nacięcie górne) w odległości około 14 cm powyżej nacięcia nad wyrostkiem mieczykowatym. W razie potrzeby odległość tę można zmierzyć, przykładając odsłoniętą elektrodę podskórną do ciała pacjenta. Odległość między nacięciem górnym a nacięciem nad wyrostkiem mieczykowatym musi pomieścić część elektrody podskórnej od dystalnej elektrody wykrywającej do proksymalnej elektrody wykrywającej. Założyć wstępnie jeden lub dwa szwy w obrębie powięzi w nacięciu górnym. Zastosować niewchłanialny materiał szewny o odpowiednim rozmiarze przeznaczony do długotrwałego pozostawania w ciele pacjenta. Delikatnie pociągnąć, aby sprawdzić odpowiednie mocowanie do tkanek. Pozostawić igłę na szwie w celu późniejszego użycia podczas przeprowadzania przez otwór do mocowania elektrody. sprawdzic jej stabilnost, ciw<br>przesunąć elektrodę podskó<br>
VWAGA: Nie należy mocow<br>
powięzi, dopóki elektroda nie<br>
6. Wykonać drugie nacięcie (na<br>
powyżej nacięcia nad wyrost odległość tę można zmierzy<br>
podskórną do ciała p proksymalnej elektrody wykrywającej. Po<br>sprawdzić jej stabilność, chwytając tuleję<br>przesunąć elektrodę podskórną w jednyn<br>VWAGA: Nie należy mocować tulej na sz<br>powięzi, dopóki elektrodą nie zostanie os<br>6. Wykonać drugie na UWAGA: Nie należy mocować tulei na sz<br>
powięzi, dopóki elektroda nie zostanie ost<br>
6. Wykonać drugie nacięcie (nacięcie górne)<br>
powyżej nacięcia nad wyrostkiem mieczyk<br>
odległość tę można zmierzyć, przykładają<br>
podskórną d powyżej nacięcia nad wyrostkiem miecz<br>odległość tę można zmierzyć, przykłada<br>podskórną do ciała pacjenta. Odległość<br>macięciem nad wyrostkiem mieczykowa<br>elektrody podskórnej od dystalnej elektrody elektrody wykrywającej. Za Wykonać drugie nacięcie (nacięcie górne) w odległo powyżej nacięcia nad wyrostkiem mieczykowatym.<br>
odległość te można zmierzyć, przykładając odstonie podskórną do ciała pacjenta. Odległość między nacięciem nad wyrostkiem m vykonac úngle nacięcia ad wyrostkiem mieczykowatym. W razjosto konsej rozszenować podskórną do ciała pacjenta. Odległość między nacięciem nacięciem nad wyrostkiem mieczykowatym rousi odległość między nacięciem nacięciem na gi macięcia mal wyrostkiem mieczykowatym. W razie potrzeby sé te można zmierzyć, przykładając odsohniętą elektrode<br>ma do ciała pacjenta. Odległość mieczy nacięciem górnym a<br>em nad wyrostkiem mieczykowatym musi pomiescić c
	- 7. Umieścić końcówkę dystalną narzędzia EIT w nacięciu nad wyrostkiem mieczykowatym i tunelizować podskórnie w kierunku nacięcia górnego, utrzymując możliwie małą odległość od powięzi głębokiej (Ilustracja 4 Tunelizacja w kierunku nacięcia górnego na stronie 12).

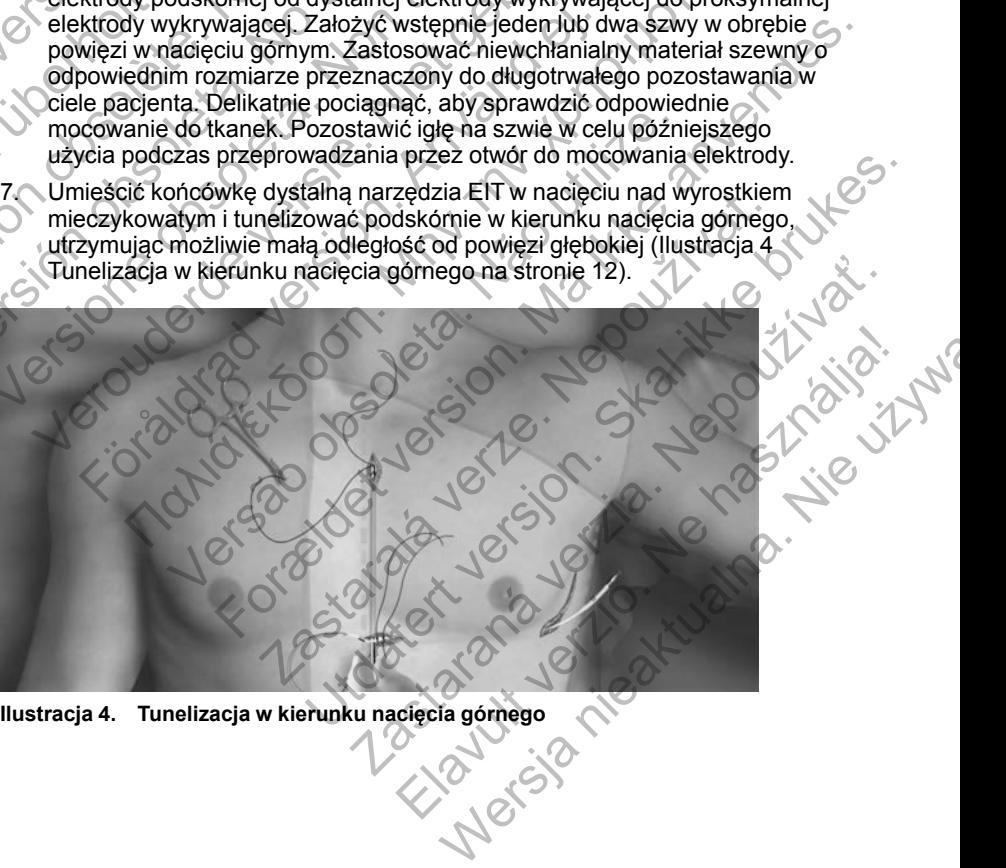

<span id="page-17-0"></span>**Ilustracja 4. Tunelizacja w kierunku nacięcia górnego**

- 8. W momencie pojawienia się końcówki dystalnej narzędzia EIT w miejscu nacięcia górnego odłączyć pętlę materiału szewnego od końcówki dystalnej narzędzia EIT i zachować ją. Zabezpieczyć końce szwu zaciskiem chirurgicznym. Usunąć narzędzie EIT.
- 9. Za pomocą zabezpieczonego szwu znajdującego się w miejscu nacięcia górnego ostrożnie przeciągnąć szew i elektrodę podskórną przez tunel do momentu pojawienia się otworu do mocowania elektrody. Elektroda podskórna powinna być ułożona równolegle do linii środkowej mostka, przy czym cewka defibrylacyjna powinna się znajdować w pobliżu powięzi głębokiej.
- 10. Odciąć i wyrzucić materiał szewny.
- 11. W miejscu nacięcia nad wyrostkiem mieczykowatym zamocować tuleję na szwy wraz z elektrodą podskórną do powięzi, używając jedwabnego materiału szewnego w rozmiarze 2-0 lub podobnego niewchłanialnego materiału szewnego.

**OSTRZEŻENIE:** Należy stosować właściwe techniki mocowania zgodne z opisem procedury wszczepiania, aby zapobiec przemieszczeniu i/lub migracji systemu S-ICD. Przemieszczenie i/lub migracja systemu S-ICD może prowadzić do nieprawidłowego wyładowania lub niemożności dostarczenia terapii pacjentowi. grepokiej.<br>
10. Odciąć i wyrzucić materia<br>
11. W miejscu nacięcia nad w<br>
szwy wraz z elektrodą po<br>
materiału szewnego w roz<br>
materiału szewnego.<br> **OSTRZEŻENIE:** Należy stos<br>
opisem procedury wszczepiar<br>
systemu S-ICD. Prze przy czym cewka defibrylacyjna powin<br>głębokiej.<br>10. Odciąć i wyrzucić materiał szewny.<br>11. W miejscu nacięcia nad wyrostkiem m<br>szwy wraz z elektrodą podskórną do p<br>materiału szewnego w rozmiarze 2-01<br>materiału szewnego.<br>**O** 11. W miejscu naciecia nad wyrostkiem mieszwi wraz zelektrodą podskómą do po materiału szewnego wrozmiarze 2-0 lu<br>materiału szewnego w rozmiarze 2-0 lu<br>materiału szewnego wrozmiarze 2-0 lu<br>materiału szewnego.<br>**OSTRZEŻENIE:** materiald szcwintgy.<br>
OSTRZEŻENIE: Należy stosować właś<br>
opisem procedury wszczepiania, aby zar<br>
systemu S-ICD. Przemieszczenie i/lub m<br>
prowadzić do nieprawidłowego wyładowa<br>
terapii pacjentowi.<br>
UWAGA: Nie należy zakłada materiału szewnego w rozmiarze 2-0 lub podobn<br>
materiału szewnego.<br>
OSTRZEŻENIE: Należy stosować właściwe technik<br>
opisem procedury wszczepiania, aby zapobiec przem<br>
systemu S-ICD. Przemieszczenie i/lub migracja systemu<br>
p materiału szewnego.<br>
OSTRZEŻENIE: Należy stosować właściwe techniki mocopisem procedury wszczepiania, aby zapobiec przemieszcz<br>
systemu S-ICD. Przemieszczenie i/lub migracja systemu S-<br>
prowadzić do nieprawidowego wyładowa FRIE: Należy stosować właściwe techniki mocowania żgodne z<br>Procedury wszczepiania, aby zapobiec przemieszczeniu i/lub migra<br>S-ICD. Przemieszczenie i/lub migracja systemu S-ICD może<br>(ε, do nieprawidowego wyładowania lub ni

**UWAGA:** Nie należy zakładać szwów bezpośrednio nad korpusem elektrody podskórnej, ponieważ może to spowodować uszkodzenie jej struktury. Aby zapobiec przemieszczeniu elektrody podskórnej, należy użyć tulei na szwy.

**UWAGA:** Szwy należy zakładać wyłącznie w obszarach wskazanych w instrukcji wszczepiania.

*UWAGA: Należy upewnić się, że szew jest dobrze umocowany do powięzi, delikatnie pociągając za szew przed przywiązaniem tulei na szwy i elektrody podskórnej.*

12. Na wysokości nacięcia górnego przyszyć otwór do mocowania do powięzi za pomocą szwów wstępnie umieszczonych w punkcie 6 (Ilustracja 5 [Mocowanie końcówki dystalnej elektrody podskórnej na stronie 13](#page-18-0)).

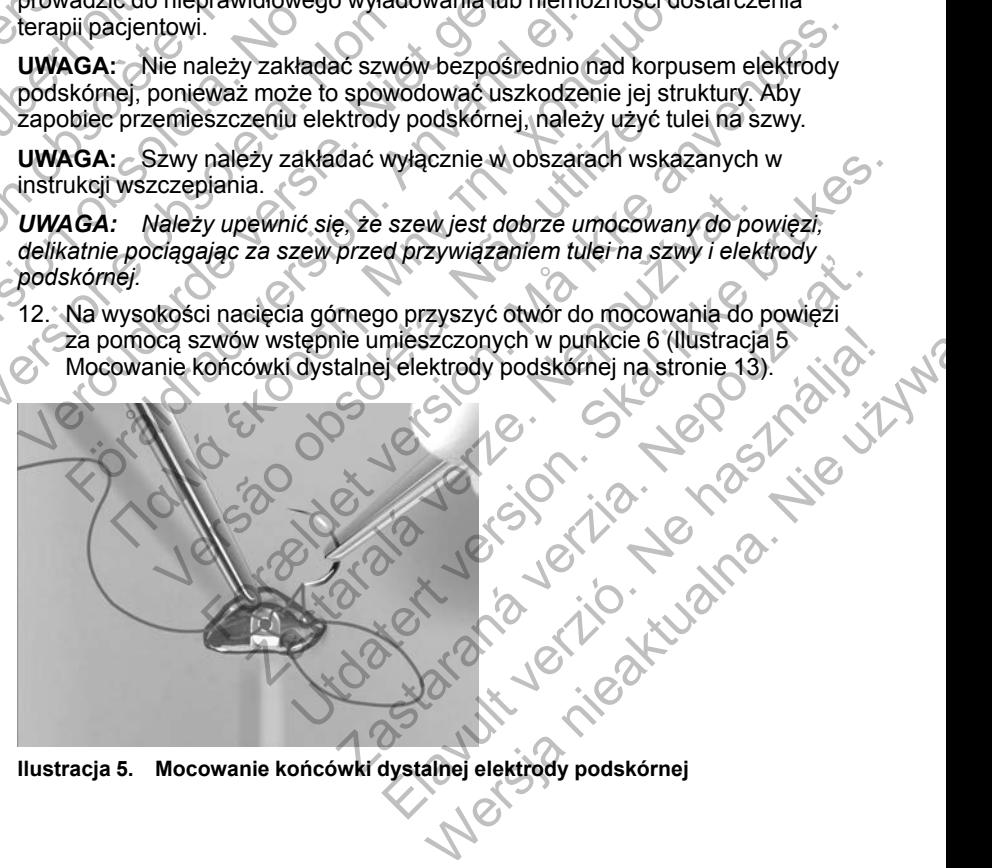

<span id="page-18-0"></span>**Ilustracja 5. Mocowanie końcówki dystalnej elektrody podskórnej**

*UWAGA: Należy upewnić się, że szew jest dobrze umocowany do powięzi, delikatnie pociągając za szew przed przywiązaniem otworu do mocowania elektrody podskórnej.*

- 13. Delikatnie pociągnąć elektrodę podskórną w miejscu nacięcia górnego w celu upewnienia się, że otwór do mocowania jest przymocowany do powięzi.
- 14. W celu utylizacji narzędzia EIT umieścić je w oryginalnym opakowaniu i wyrzucić do pojemnika z materiałami stanowiącymi zagrożenie biologiczne.
- 15. Aby zapewnić dobre przyleganie wszczepionej elektrody podskórnej do tkanek, przepłukać nacięcie nad wyrostkiem mieczykowatym i nacięcie górne jałową solą fizjologiczną i docisnąć elektrodę, aby przed zamknięciem nacięć uwolnić nagromadzone powietrze.

Informacje dotyczące podłączania elektrody podskórnej do generatora impulsów, jak również dotyczące konfiguracji generatora impulsów i testowania defibrylacji zawiera właściwy podręcznik użytkownika generatora impulsów S-ICD. (Zobacz Podręcznik użytkownika generatora impulsów EMBLEM S-ICD firmy Boston Scientific lub Podręcznik użytkownika generatora impulsów SQ-RX model 1010 firmy Cameron Health w zależności od stosowanego generatora impulsów S-ICD). W podręczniku użytkownika generatora impulsów S-ICD można również znaleźć dodatkowe informacje dotyczące kontroli po wszczepieniu oraz eksplantacji systemu. 15. Aby zapewnić dobre przyleg<br>
tkanek, przepłukać nacięcie<br>
górne jałową solą fizjologicz<br>
zamknięciem nacięć uwolnić<br>
Informacje dotyczące podłączani<br>
impulsów, jak również dotyczące<br>
defibrylacji zawiera właściwy pod<br>
I Wylzuct do pojeminika z inaterialami standologiczne.<br>
15. Aby zapewnić dobre przyléganie wszczel<br>
tkanek, przepłukać nacięcie nad wyrostki<br>
16. More jałową solą fizjologiczną i docisnąć<br>
zamknięciem nacięć uwolnić nagromad tkanek, przepłukać nacięcie nad wyrostkie<br>
górne jałową solą fizjologiczną i docisnąć<br>
zamknięciem nacięć uwolnić nagromadzo<br>
Informacje dotyczące podłączania elektrody po<br>
impulsów, jak również dotyczące konfiguracji<br>
def impulsów, jak również dotyczące konfigurac<br>
defibrylacji zawiera właściwy podręcznik uży<br>
ICD. (Zobacz Podręcznik użytkownika gene<br>
firmy Boston Scientific lub Podręcznik użytk<br>
RX model 1010 firmy Cameron Health w zal<br>
ge Informacje dotyczące podłączania elektrody podskórnej<br>impulsów, jak również dotyczące konfiguracji generatorz<br>defibrylacji zawiera właściwy podręcznik użytkownika ge<br>ICD. (Zobacz Podręcznik użytkownika generatora impuls<br>fr versie.<br>
Versie. Zakiera właściwy podręcznik użytkownika generatora (mpulibrylacji zawiera właściwy podręcznik użytkownika generatora impulsów.<br>
Elibrylacji zawiera właściwy podręcznik użytkownika generatora impulsów.<br>
Eli Ar covince dotyczące koninguracji generatora impulsow testowania.<br>2. Podręcznik użytkownika generatora impulsów EMBLEM S-ICD<br>1. Scientific lub Podręcznik użytkownika generatora impulsów SQ-<br>1. Scientific lub Podręcznik uż

# <span id="page-19-0"></span>**PO WSZCZEPIENIU**

### <span id="page-19-1"></span>**Procedury kontrolne po wszczepieniu**

Zaleca się, aby przez cały okres użytkowania urządzenia przeszkolony personel okresowo przeprowadzał testy kontrolne w celu oceny funkcjonowania urządzenia, jego wydajności oraz związanego z nimi stanu zdrowia pacjenta. Więcej informacji zawiera właściwa dokumentacja dotycząca generatora impulsów. Föräldrad version.<br>Föräldrad version. Använd version.<br>Föräldrad version. Används version.<br>Föräldrad version. Används version.<br>Föräldrad version.<br>Föräldrad version. Använd ej. Använd ej.<br>Föräldrad version.<br>Föräldrad version

**OSTRZEŻENIE:** Podczas zabiegu implantacji oraz w czasie testów kontrolnych należy zapewnić dostęp do sprzętu do defibrylacji zewnętrznej oraz obecność personelu medycznego przeszkolonego w zakresie resuscytacji krążeniowo-oddechowej. Wzbudzona tachyarytmia komorowa może spowodować zgon pacjenta, jeśli nie zostanie zakończona w odpowiednim czasie. EPIENIU<br>
kontrolne po wszczepieniu<br>
przez cały okres użytkowania urządzenia przeszk<br>
wo przeprowadzał testy kontrolne w celu oceny<br>
urządzenia, jego wydajności oraz związanego z na.<br>
Więcej informacji zawiera właściwa doku v S-ICD). W podręczniku użytkownika generatora<br>
eniu oraz eksplantacji systemu.<br>
ENIU<br>
Trolne po wszczepieniu<br>
Z cały okres użytkowania urządzenia przeszkolony<br>
Z cały okres użytkowania urządzenia przeszkolony<br>
Marchia, je **Dine po wszczepieniu**<br>
W okres użytkowania urządzenia przeszkolony<br>
prowadzał testy kontrolne w celu oceny<br>
Mia, jego wydajności oraz związanego z nimi stanu<br>
j informacji zawiera właściwa dokumentacja dotyc<br>
zas zabiegu PO WSZCZEPIENIU<br>
res uzytkowania urządzenia przeszkołony<br>
ego wydajności oraz związanego z nimi stanu<br>
remacji zawiera właściwa dokumentacja dotycząca<br>
remacji zawiera właściwa dokumentacja dotycząca<br>
abiegu implantacji or zy kontrolné w celu oceny<br>
xydajności oraz związanego z nimi stanu<br>
cji zawiera właściwa dokumentacja dotycząca<br>
egu implantacji oraz w czasie testów<br>
tęp do sprzętu do defibryłacji zewnętrznej<br>
renego przeszkolonego w zak Wiera własciwa dokumentacja dotycząca<br>
mplantacji oraz w czasie testów<br>
lo sprzętu do defibrylacji zewnętrznej<br>
o przeszkolonego w zakresie resuscytacji<br>
tachyarytmia komorowa może<br>
zostanie zakończona w odpowiednim<br>
się o ra właściwa dokumentacja dotycząca<br>ra właściwa dokumentacja dotycząca<br>antacji oraz w czasie testów<br>przętu do defibrylacji zewnętrznej<br>rzeszkolonego w zakresie resuscytacji<br>nyarytmia komorowa może<br>panie zakończona w odpowie

Podczas procedury kontrolnej zaleca się okresowe sprawdzanie umiejscowienia elektrody podskórnej za pomocą badania palpacyjnego i/lub badania rentgenowskiego. Po nawiązaniu komunikacji między urządzeniem a programatorem automatycznie zostaną wysłane powiadomienia dla lekarza o wszelkich nietypowych stanach. Więcej informacji zawiera Podręcznik użytkownika programatora EMBLEM S-ICD.

Decyzje dotyczące leczenia i kontroli pacjenta podejmuje lekarz prowadzący, zaleca się jednak monitorowanie stanu pacjenta i ocenę działania urządzenia miesiąc po wszczepieniu, a następnie nie rzadziej niż co 3 miesiące.

## <span id="page-20-0"></span>**Eksplantacja**

*UWAGA: Wszystkie eksplantowane generatory impulsów oraz elektrody podskórne należy zwrócić do firmy Boston Scientific. Badanie eksplantowanych generatorów impulsów i elektrod podskórnych może dostarczyć informacji potrzebnych do ciągłego doskonalenia niezawodności systemu i oceny ewentualnych roszczeń gwarancyjnych.*

**OSTRZEŻENIE:** Nie używać powtórnie, nie przetwarzać, nie resterylizować. Powtórne użycie, przetwarzanie lub resterylizacja mogą naruszyć integralność struktury urządzenia i/lub prowadzić do uszkodzenia urządzenia, co może przyczynić się do uszkodzenia ciała, chorób lub zgonu pacjenta. Powtórne użycie, przetwarzanie lub resterylizacja mogą też stwarzać ryzyko zanieczyszczenia urządzenia i/lub zakażenia pacjenta, a także ryzyko zakażeń krzyżowych, łącznie z przenoszeniem chorób zakaźnych z jednego pacjenta na drugiego. Zanieczyszczenie urządzenia może prowadzić do uszkodzenia ciała, chorób lub zgonu pacjenta. przyczynić się do uszkodzenia<br>
użycie, przetwarzanie lub rest<br>
zanieczyszczenia urządzenia<br>
krzyżowych, łącznie z przenos<br>
na drugiego. Zanieczyszczenia<br>
ciała, chorób lub zgonu pacjer<br>
Należy skontaktować się z firm<br>
poni Powtome uzycie, przetwarzanie lub restery<br>struktury urządzenia i/lub prowadzić do usz<br>przyczynić się do uszkodzenia ciała, choró<br>użycie, przetwarzanie lub resterylizacja mc<br>zanieczyszczenia urządzenia I/lub zakażer<br>krzyżow version version and the rester of the passes of the passes of the passes of the state of the state of the distance of the production of the passes of the passes of the product of the product of the product of the product o

Należy skontaktować się z firmą Boston Scientific, jeśli wystąpi jakakolwiek z poniższych okoliczności:

• Kiedy produkt jest wyłączony z użytkowania.

• W przypadku zgonu pacjenta (niezależnie od przyczyny), razem z protokołem sekcji zwłok, jeśli została wykonana.

• Z powodu innych obserwacji lub powikłań.

*UWAGA: Sposób utylizacji eksplantowanych generatorów impulsów i/lub elektrod podskórnych jest uzależniony od obowiązujących przepisów i regulacji prawnych. Aby otrzymać zestaw do zwrotu produktu, należy skontaktować się z firmą Boston Scientific, korzystając z informacji podanych na tylnej okładce.* Należy skontaktować się z firmą Boston s<br>poniższych okoliczności:<br>versiczych okoliczności:<br>versión obsoleta. No przypadku zgonu pacjenta (niezal<br>protokołem sekcji zwłok, jeśli została<br>protokołem sekcji zwłok, jeśli została ia drugiego. Zameczyszczenie biządzenia inoze pro<br>ciała, chorób lub zgonu pacjenta.<br>Należy skontaktówać się z firmą Boston Scientific, jes<br>poniższych okoliczności:<br>W przypadku zgonu pacjenta (mezależnie od prz<br>protokołem s ciała, chorop iub zgonu pacjenta.<br>
Należy skontaktówać się z firmą Boston Scientific, jeśli wys<br>
poniższych okoliczności:<br>
• Kiedy produkt jest wyłączony z użytkowania.<br>
• W przypadku zgonu pacjenta (niezależnie od przyczy W przypadku zgonu pacjenta (niezależnie od przyprotokołem sekcji zwłok, jeśli została wykonana.<br>Z powodu innych obserwacji lub powikłań.<br>**4GA:** Sposób utylizacji eksplantowanych generat<br>trod podskórnych jest uzależniony od kontaktować się z firmą Boston Scientific, jeśli wystąpi jakakolwiek<br>ch okoliczności:<br>hy produkt jest wyłączony z użytkowania.<br>hyppadku zgonu pacjenta (niezależnie od przyczyny), razem z<br>okołem sekcji zwiok, jeśli została

**UWAGA:** Wyczyścić i zdezynfekować wszczepione elementy składowe, stosując standardowe techniki obchodzenia się z materiałami stanowiącymi zagrożenie biologiczne.

Dokonując eksplantacji i zwrotu generatora impulsów i/lub elektrody podskórnej, należy wziąć pod uwagę następujące kwestie:

- Sprawdzić generator impulsów i wydrukować wszystkie raporty.
- Przed eksplantacją dezaktywować generator impulsów.
- Odłączyć elektrodę podskórną od generatora impulsów.
- Jeśli eksplantowane są elektrody podskórne, starać się wyjąć je w stanie nienaruszonym i odesłać niezależnie od stanu. Nie należy wyjmować elektrod podskórnych za pomocą kleszczyków hemostatycznych ani innych narzędzi zaciskających mogących uszkodzić elektrody. Narzędzi należy używać tylko wtedy, gdy ręczne uwolnienie elektrody podskórnej jest niemożliwe. posob utylizacji eksplantowanych generatorow im<br>skórnych jest uzależniony od obowiązujących prze<br>by otrzymać zestaw do zwrotu produktu, należy sk<br>n Scientific, korzystając z informacji podanych na<br>Vyczyścić i zdezynfekować For power and the model in the material with the respiration of the detail zwitch, itsell została wykonana.<br>
The detail zwitch version of obowiązujących przepisów i regulacji<br>
intych jest uzależniony od obowiązujących prze inc, korzystając z informacji podariyci na tyliej oki<br>č i zdezynfekować wszczepione elementy składow<br>techniki obchodzenia się z materiałami stanowiąte.<br>Zij i zwrotu generatora impulsów i/lub elektrody<br>ziąć pod uwagę następ restaw do zwrotu produktu, należy skontaktować się<br>Corzystając z informacji podanych na tylnej okładce<br>Zezyntekować wszczepione elementy składowe,<br>nniki obchodzenia się z materiałami stanowiącymi<br>wrotu generatora impulsów Diochodzelnia się z maleniarami stariowiącymi<br>Zastarodzelnia się z maleniarami stariowiącymi<br>Zastarodzy wydrukować wszystkie raporty<br>Zastaraná od generatora impulsów.<br>Ektrody podskórne, starać się wyjąć je w stanie<br>niezale The nastepujące kwestie:<br>
Y i wydrukować wszystkie raporty.<br>
Wać generator impulsów.<br>
Wać generator impulsów.<br>
A od generatora impulsów.<br>
A od generatora impulsów.<br>
A od generatora impulsów.<br>
A od generatora impulsów.<br>
A o atora impulsów i/lub elektrody<br>
astępujące kwestie:<br>
ydrukować wszystkie raporty<br>
ygenerator impulsów.<br>
generator impulsów.<br>
generator impulsów.<br>
aodskórne, starać się wyjąć je w stanie<br>
inie od stanu. Nie należy wyjmować<br>
- Umyć generator impulsów i elektrodę podskórną płynem dezynfekującym (bez zanurzania), aby usunąć płyny ustrojowe i zanieczyszczenia. Nie wolno dopuścić, aby płyny przedostały się do portu złącza generatora impulsów.

• Aby w sposób właściwy zapakować generator impulsów i/lub elektrodę podskórną, należy użyć zestawu do zwrotu produktu firmy Boston Scientific a następnie paczkę przesłać do firmy Boston Scientific.

## <span id="page-21-0"></span>**DANE TECHNICZNE**

## <span id="page-21-1"></span>**Schemat elektrody podskórnej EMBLEM S-ICD**

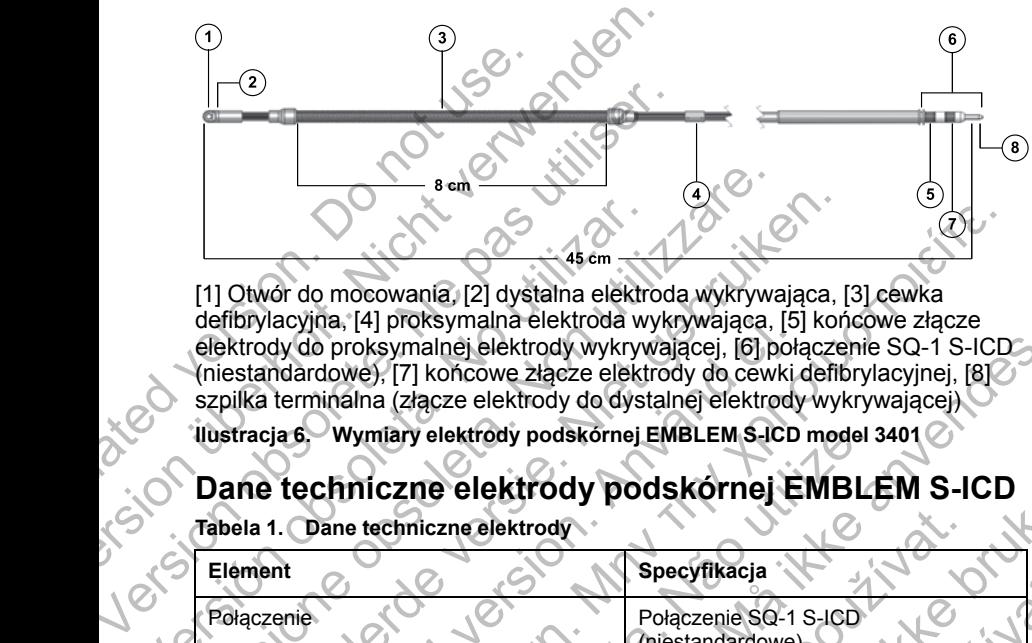

[1] Otwór do mocowania, [2] dystalna elektroda wykrywająca, [3] cewka defibrylacyjna, [4] proksymalna elektroda wykrywająca, [5] końcowe złącze elektrody do proksymalnej elektrody wykrywającej, [6] połączenie SQ-1 S-ICD (niestandardowe), [7] końcowe złącze elektrody do cewki defibrylacyjnej, [8] szpilka terminalna (złącze elektrody do dystalnej elektrody wykrywającej)

**Ilustracja 6. Wymiary elektrody podskórnej EMBLEM S-ICD model 3401**

# <span id="page-21-2"></span>**Dane techniczne elektrody podskórnej EMBLEM S-ICD**

**Tabela 1. Dane techniczne elektrody**

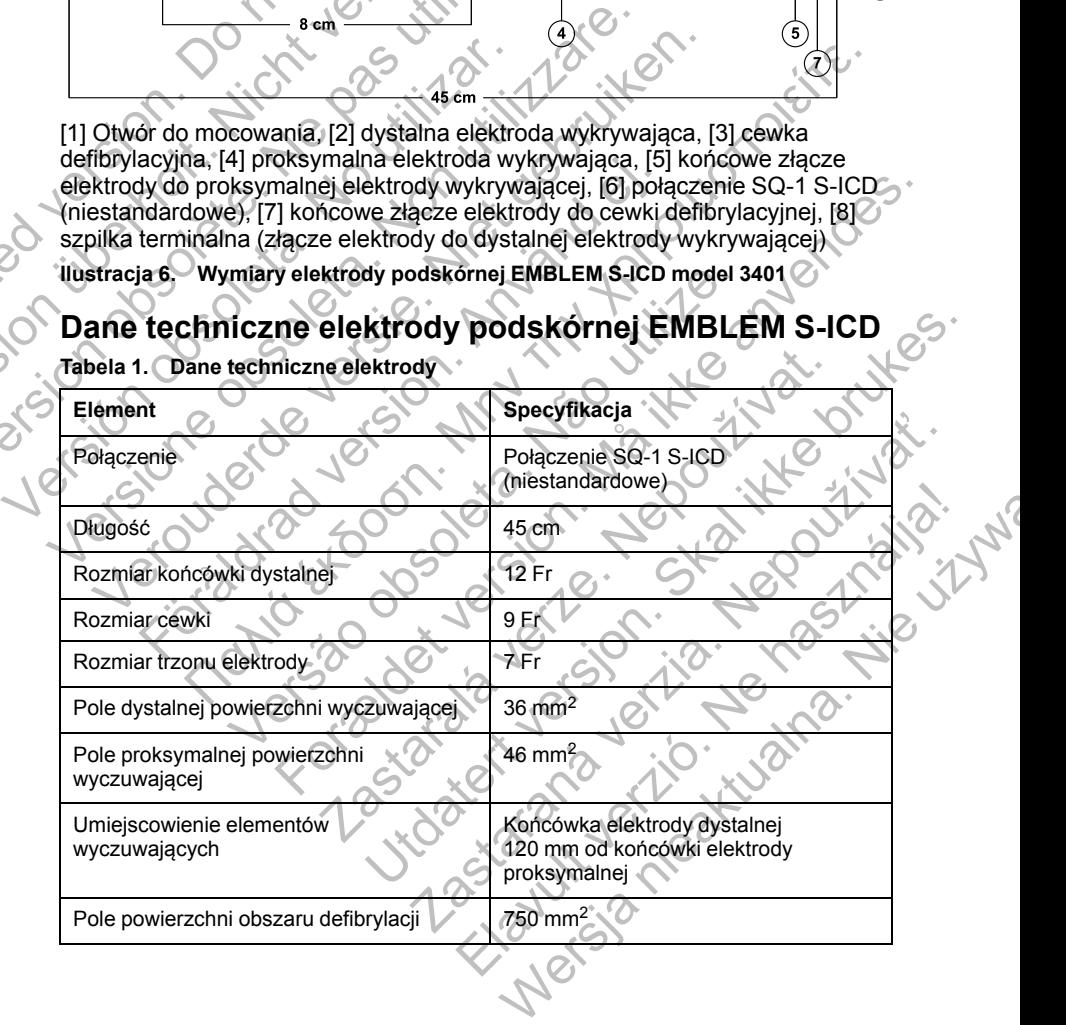

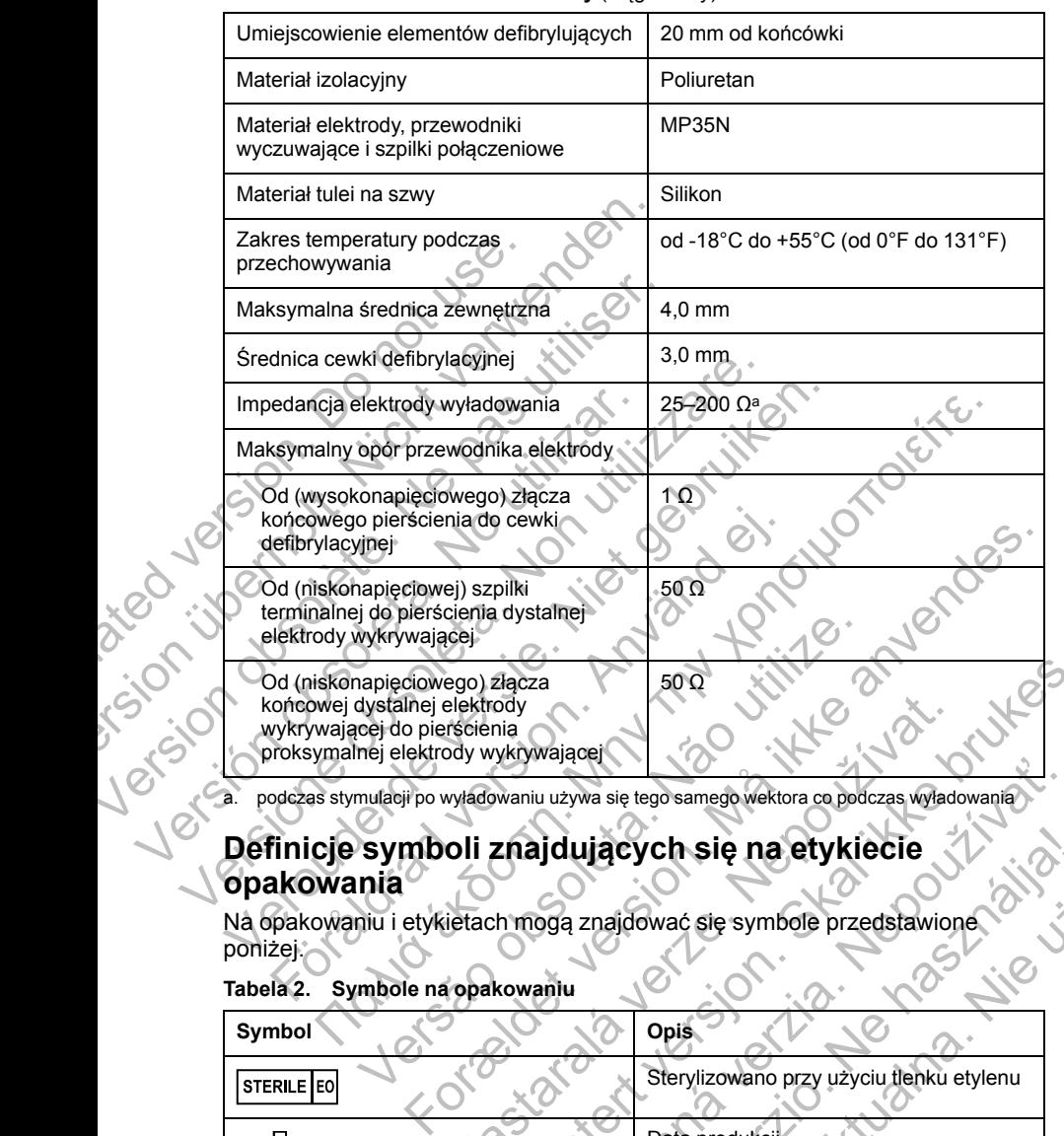

#### **Tabela 1. Dane techniczne elektrody** (ciąg dalszy)

a. podczas stymulacji po wyładowaniu używa się tego samego wektora co podczas wyładowania

## <span id="page-22-1"></span><span id="page-22-0"></span>**Definicje symboli znajdujących się na etykiecie opakowania**

Na opakowaniu i etykietach mogą znajdować się symbole przedstawione poniżej.

### **Tabela 2. Symbole na opakowaniu**

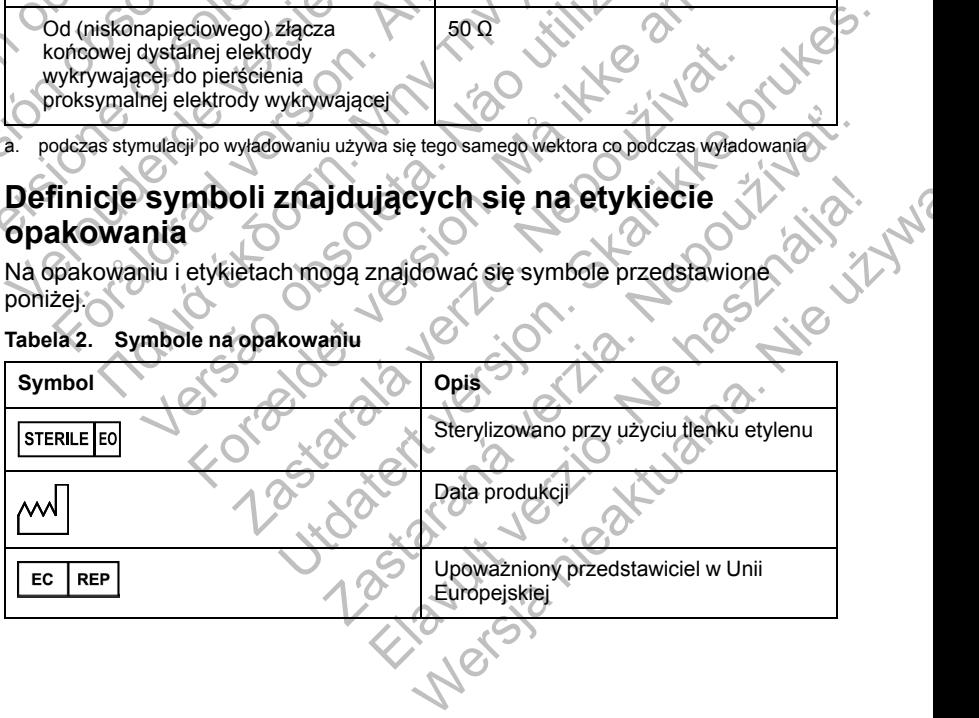

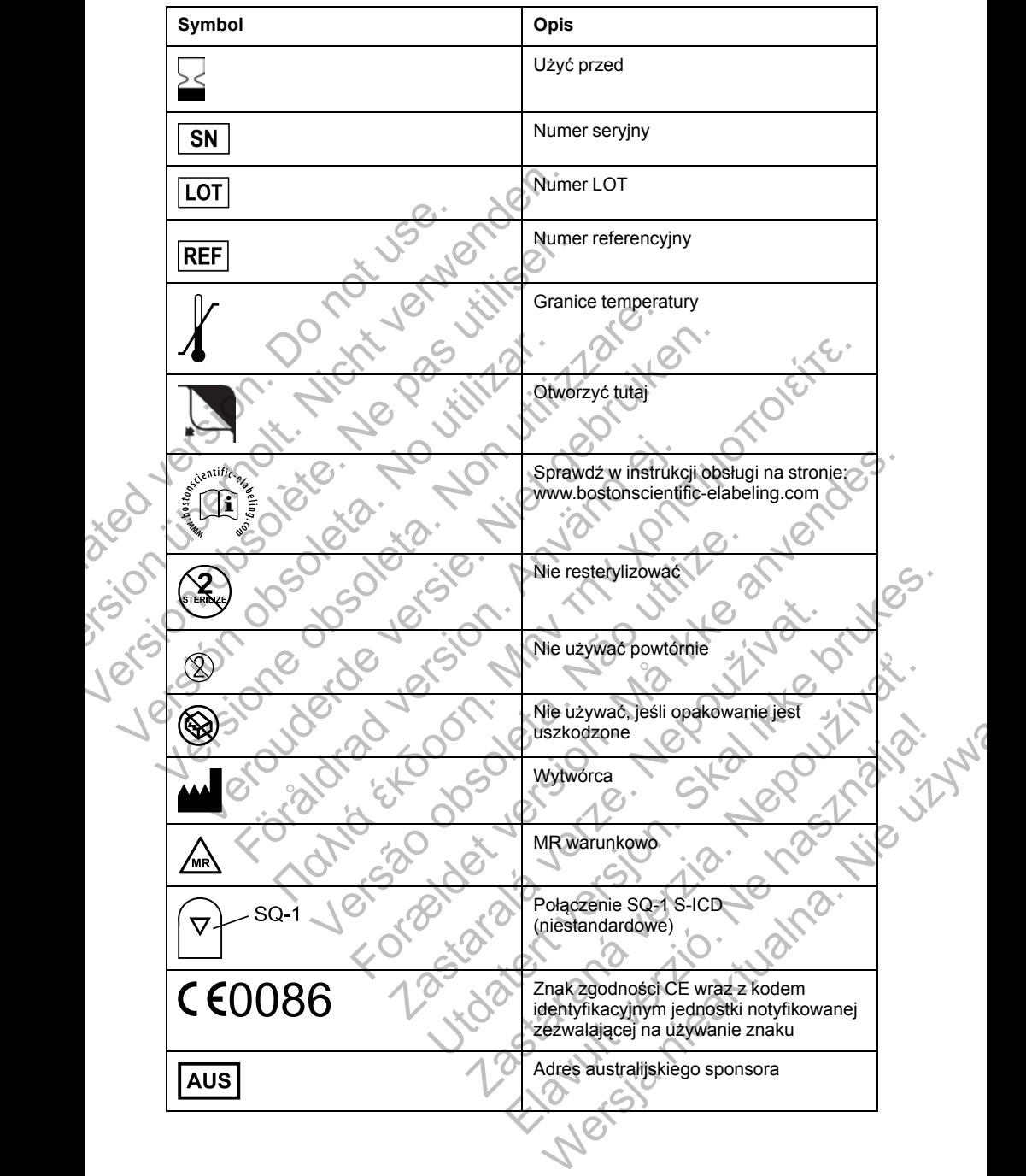

**Tabela 2. Symbole na opakowaniu** (ciąg dalszy)

## <span id="page-24-0"></span>**GWARANCJA**

ision. Do not use. We dated version. Do not use.

Version obsolete. Ne pas utiliser.

Versión obsoleta. No utilizar.

## <span id="page-24-1"></span>**Informacje dotyczące gwarancji**

Karta ograniczonej gwarancji na elektrodę podskórną jest dostępna na stronie www.bostonscientific.com. Aby uzyskać kopię dokumentu, należy skontaktować się z firmą Boston Scientific, korzystając z informacji podanych na tylnej okładce. matylinej okładce.

Version of degree of the degree of the state of the state of the state of the state of the state of the state of the state of the state of the state of the state of the state of the state of the state of the state of the s

Versão obsoleta. Não utilize.

National English File of the total transportation of the total transportation of the transportation of the transportation of the transportation of the transportation of the transportation of the transportation of the trans

For experience and the angular control of the angular control of the angular control of the angular control of

Skal is the detail of the bruce. Skal is the bruce. The state of the bruce.

Zastaraná verzia. Nepoužívační straná verziária.

Elautrici verzión

Wersja nie aktualna. Nie używać.<br>Glandier Standardostrana.<br>Anie użych nie wagardostrana.<br>Anity de nie kualna.

Jastaralá verze de la structure.

Veron de de la sier print de ville de la sier de la sier de la sier de la sier de la sier de la sier de la sie<br>De la de la sier de la sier de la sier de la sier de la sier de la sier de la sier de la sier de la sier de la<br>

Föråldrad version. Använd en

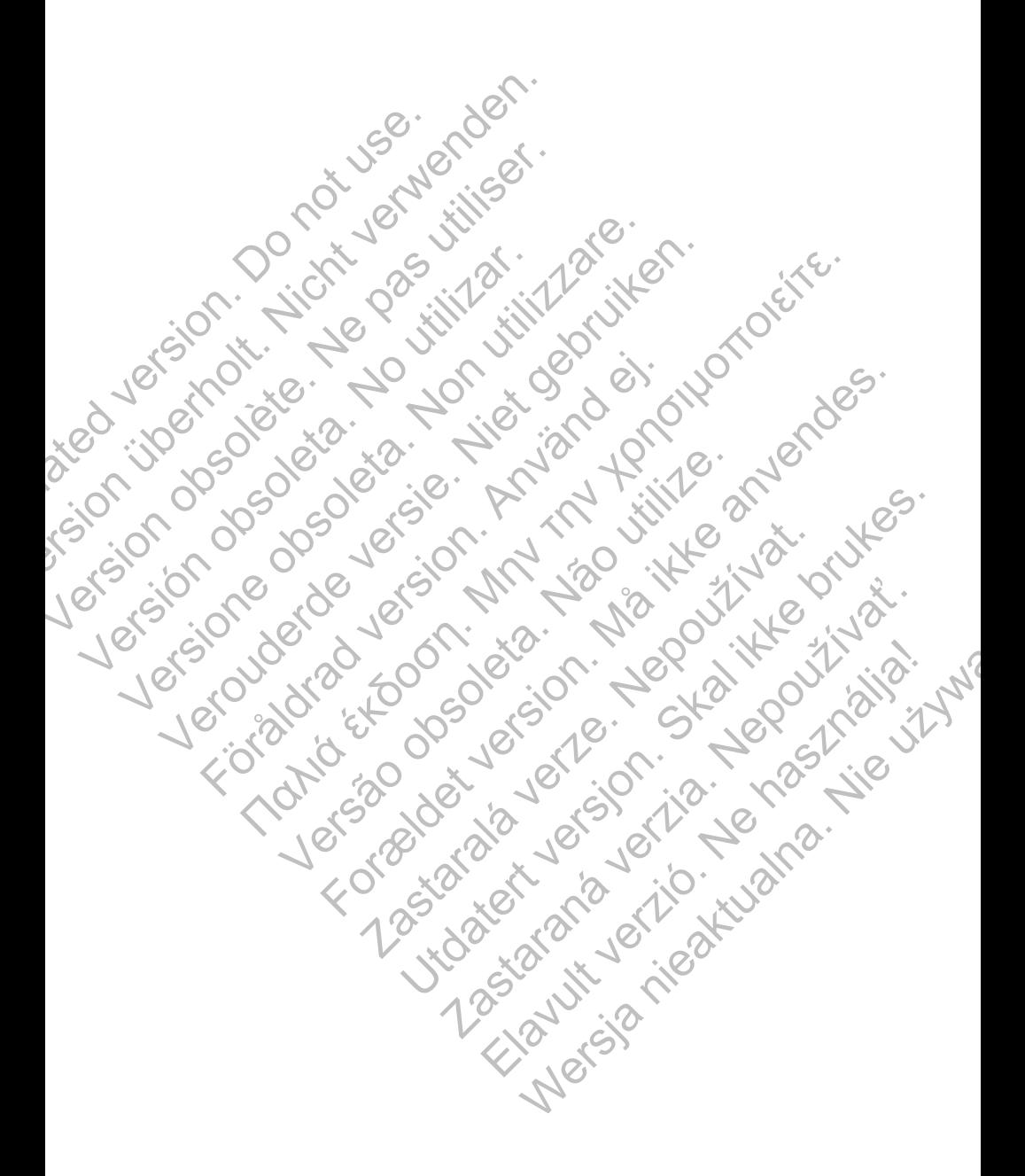

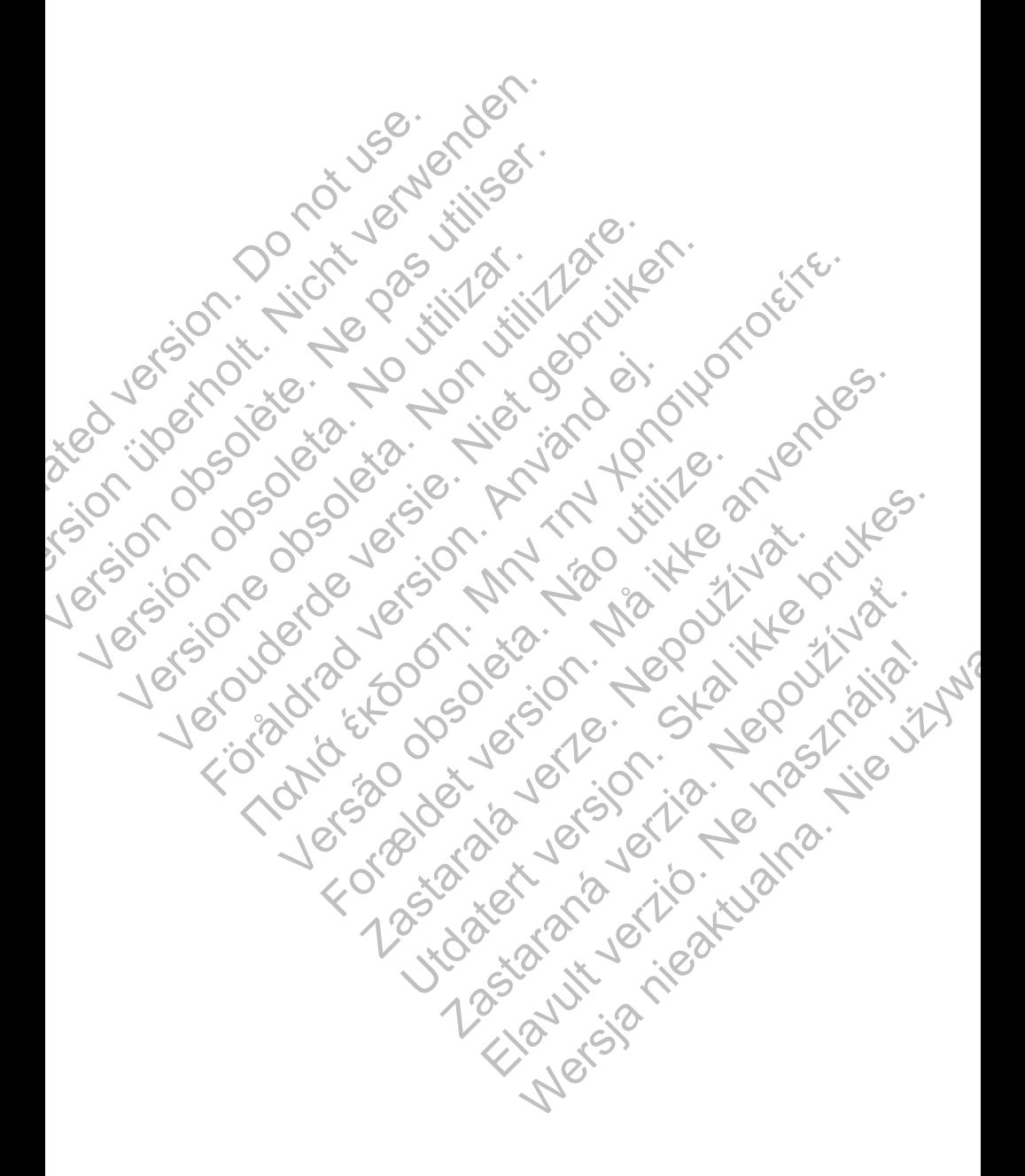

# Boston hc

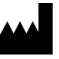

Boston Scientific Corporation 4100 Hamline Avenue North St. Paul, MN 55112-5798 USA

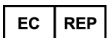

Guidant Europe NV/SA; Boston Scientific Green Square, Lambroekstraat 5D 1831 Diegem, Belgium

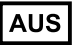

Boston Scientific (Australia) Pty Ltd PO Box 332 BOTANY NSW 1455 Australia Free Phone 1 800 676 133 EC REP<br>
Guidant Europe NV/SA; Boston Scientific<br>
Green Square, Lambroekstraat 5D<br>
1831 Diegem, Belgium<br> **AUS**<br>
Boston Scientific (Australia) Pty Lid<br>
PO Box 332<br>
BOTANY NSW 1455 Australia<br>
Free Phone 1 800 676 133<br>
Free Fa 4100 Hamline Avenue North<br>
St. Paul, MN 55112-5798 USA<br>
ECREP<br>
Guidant Europe NV/SA; Boston Scientific<br>
Green Square, Lambrockstraat 5D<br>
1831 Diegem, Belgium<br>
Boston Scientific (Australia) Pty (19)<br>
PO Box 332<br>
BOTANY NSW Guidant Europe NV/SA; Boston Scientific<br>
Green Square, Lambroekstraat 5p<br>
1831 Diegem, Belgium<br> **AUS**<br>
Boston Scientific (Australia) Pty-VB<br>
PO Box 332<br>
Free Phone 1 800 676 133<br>
The Fax 1 800 836 666<br>
WWW.bostonsdentific. AUS<br>
Boston Scientific (Australia) Pty 160<br>
PO Box 332<br>
BOTANY NSW 1455 Australia<br>
Free Phone 1800 676 133<br>
Free Fax 1800 836 666<br>
www.bostonsdentific.com<br>
Wew.bostonsdentific.com<br>
+1.651.582.4000<br>
+1.651.582.4000<br>
+1.651. AUGH RESERVED AND RESERVED ON USE POSTAL CONTRACT (2013422)<br>
PO Box 332<br>
BOTANY NSW 1455 Australia<br>
Free Prop 1300 836 666<br>
WWW.postors.com crise of 333 666<br>
WWW.postors.com<br>
WWW.postors.com<br>
WWW.postors.com<br>
Allights rese AUS<br>
Signs Scientific (Australia) Phy-10<br>
O Box 332<br>
O Box 332<br>
O RANY NSW 1455 Australia<br>
The Fax 1800 836 666<br>
The Fax 1800 836 666<br>
The Fax 1800 836 666<br>
Webbstonsdientific comparison<br>
Webbstonsdientific comparison<br>
AUS For the condition of the condition of the condition of the condition of the condition of the condition of the condition of the condition of the condition of the condition of the condition of the condition of the condition Παλιά έκδοση. Μην την χρησιμοποιείτε. Versão observação de 1921 - 1020 1111 - 1020 1111 - 1020 1111 - 1020 1111 - 1020 1111 - 1020 1111 - 1020 1111 - 1020 1111 - 1020 1111 - 1020 1111 - 1020 1111 - 1020 1111 - 1020 1111 - 1020 1111 - 1020 1111 - 1020 1111 - 10

www.bostonscientific.com

1.800.CARDIAC (227.3422)

+1.651.582.4000

For example the strip of the angular strip of the angular strip of the angular strip of the strip of the angular strip of the strip of the strip of the strip of the strip of the strip of the strip of the strip of the strip Nepotlement Article Company of the Company of the Company of the Company of the Company of the Company of the Company of the Company of the Company of the Company of the Company of the Company of the Company of the Company Site of the data is the bruce of the bruce. The bruce of the bruce of the bruce of the bruce of the bruce of the bruce of the bruce of the bruce of the bruce of the bruce of the bruce of the bruce of the bruce of the bruce

Free Fax 1 800 836 666 All rights reserved. 359469-014 PL Europe 2015-09

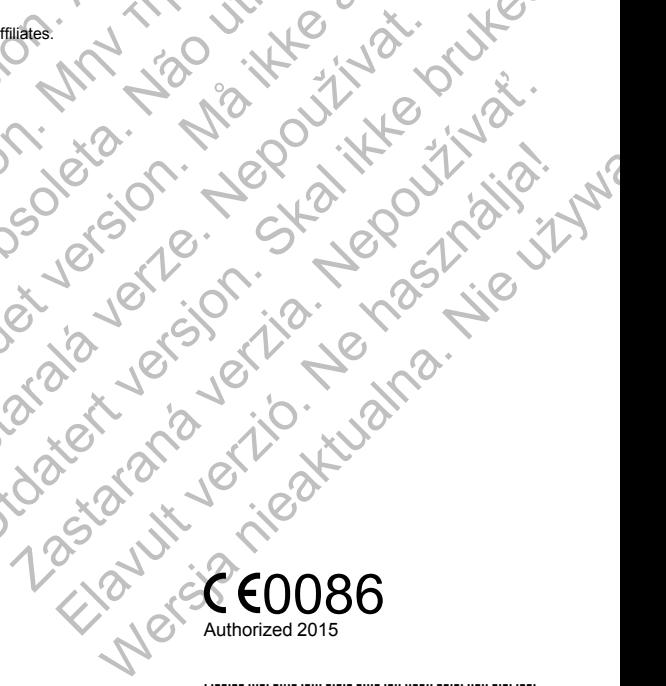

# \*359469-014\*